# 日本語組版における行配置の課題

―行送り方向の組版処理の問題点―

小林 敏 2012 年 4 月

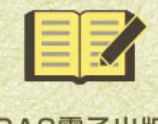

CAS電子出版 <cas-ub.com>

## ま え が き

<span id="page-2-0"></span>文字を並べていく場合、決められた一定の長さの行に文字を並べていき、こ の行を一定の間隔で配置し,版面(または段)を構成する.この文字を並べて いく方向を字詰め方向といい,縦組では上から下に,横組では左から右に文字 を並べていく.行を並べていく方向は行送り方向といい,縦組では右から左に, 横組では上から下に行を並べていく.この 2 つの用語は JIS X 4051 および JIS X 4052 で用いられており,JIS X 4052 では,"字詰め方向"を次のように 定義している.

1 行の中で,一つの文字から次の文字へと続く方向.

"行送り方向"は,JIS X 4052 では次のように定義している.

一つの行が次の行へと続く方向. 行の進行は構書きでは版面の上から下, 縦書きでは右から左となる.

ところで,字詰め方向に文字を並べていく場合,日本語組版では文字と文字 を密着させて並べていくベタ組が原則であり,通常の印刷物であれば,このベ タ組を選択すれば,特に問題はでない.しかし,行送り方向は,一般に行と行 の間に一定のアキ(このアキを行間という)をとらないといけない.この行間<br>■ ・・・・・・・<br>の大きさがその文書(例えば書籍など)の読みやすさに大きく影響する.

また,日本語組版では,字詰め方向に文字を配置する際に行の調整処理を行 う場合がある.これは指定された行長にならない際に行うもので,指定した行 長にするために,字間を詰めるまたは空ける処理を行う.こうした指定された 長さになるようにする調整は,行送り方向でも発生する.

字詰め方向の行の調整処理については,DTP が使用され始めた段階では多く の問題をかかえていた。しかし、現在では細かい事項では問題がでるケースも あるが,ほぼ問題なく自動処理できるようになっている. これに対し, 行送り 方向の調整は,複雑な処理も必要となり,自動処理ではなく,DTP 等では手作 業で行う場合も多い.しかし、コンピュータ組版の機能を生かす意味でも、行 送り方向の調整も自動処理で出来ることが望ましいといえよう.

ここでは,日本語組版における行送り方向の文字の配置につき,行間はどの ように設定したらよいのか,また,行送り方向で必要となる調整にはどんなケ ースがあり,その場合の処理はどのようにしたらよいか,といった点について まとめてみた. なお、ここでの解説は、筆者が最も経験の多い書籍を主な対象 とする.

日本語組版に関心がある方の参考に少しでもなれば幸いである.

2011 年 6 月

#### 小 林 敏

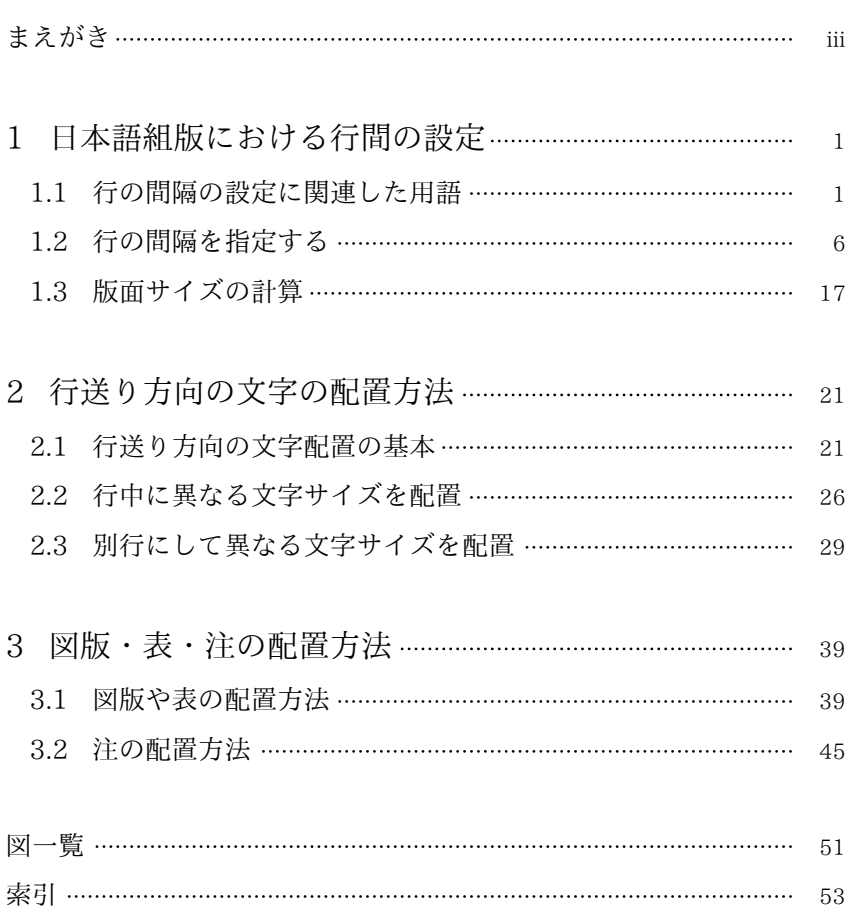

目 次

# <span id="page-6-0"></span>1 日本語組版における行間の設定

## 11 行の間隔の設定に関連した用語

行の間隔を設定する方法を説明する前に,以下の説明で必要とする事項に限 り,関連した用語を簡単に解説しておく.

書体とフォント 書体とフォントは似た用語であり混用して使用している. 書体は,印字,画面表示等のために,統一的な意図により作成された一組の文 字や記号のデザインのことであり,フォント1)は,ある書体により作成された 字形の集合である.しかし,ある見出しにあるフォントを使用する,またはあ る書体を使用するといった場合,ある特定の字形の集合(フォント)を使うこ とは,ある特定のデザイン(書体)された文字を使うことであり,意味内容は ほぼ同じである.

文字サイズ 印刷文字の大きさのことである.文字サイズは,活字組版からの ——<br>伝統に従い,字面ではなく,その字面をささえるボディーの大きさで示す(図 1・1 参照).コンピュータ組版では,活字のように実体としてのボディーをもっ ていない. そこで文字を開む仮想の枠を考え. これを仮想ボディー2)とよんで いる. 字面は,一般に仮想ボディーよりやや小さい(図1・1 参照). 仮想ボデ ィーより字面がどのくらい小さいかは,フォントにより異なる.

文字の大きさを示す単位 としては,次が使用されている(絶対量の指定,物 理的な単位).

|1)ポイント(JIS)|1 ポ=0.3514 mm |2)ポイント(DTP)|1 ポ≒0.3528

<sup>1)</sup> 活字組版でいうフォントは,1 つの文字サイズについての,ある書体により作成された字形の 集合であった.

<sup>2)</sup> 仮想ボディーは,文字設計の際に参照される枠でもあり,この場合は,約物なども正方形の枠 で考える場合もある. JIS X 4051 では、約物などの仮想の枠は、全角の半分(半角)と考えて おり,混乱を避けるために,この仮想の枠を文字の外枠とよんでいる.

<span id="page-7-0"></span>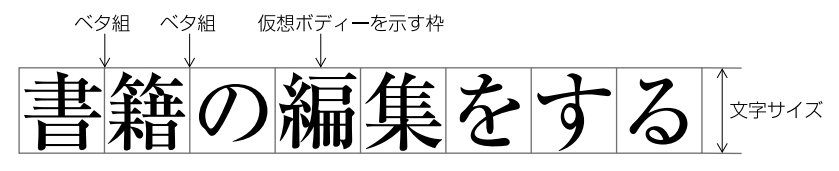

図1・1 仮想ボディーと文字サイズ

mm (1/72 インチ) |3) 級数|1級 (Q) =0.25 mm

相対量の指定 絶対量の指定以外に,字間などでは相対量の指定も行われてい る.ここでいう相対量の指定は,ある別のものを基準にして示すもので,一般 に基準となるものは暗黙の了解として示されないことが多い.

全角(ぜんかく,エム,em) そこに使用している文字サイズ3)

二分(にぶん,にぶ,エン,en) そこに使用している文字サイズの 2 分の 1 三分(さんぶん,さんぶ) そこに使用している文字サイズの3分の1

四分(しぶん,しぶ) そこに使用している文字サイズの4分の1

二分四分(にぶしぶ) 二分+四分のことで,そこに使用している文字サイズ の 4 分の 3

三分三分(さんぶさんぶ) 三分+三分のことで,そこに使用している文字サ イズの 3 分の 2

全角と組み合わせて"全角二分"(または全角半,1.5 倍),"全角四分"など も使用される場合がある. また, 全角のかわりに"倍"(または"字")も使用 されている. 例えば2倍(2字)は全角の2倍となり,3倍(3字)といえば全 角の 3 倍になる.

字間と字送り 字詰め方向の文字配置の指示方法には,字間で指示する方法と 字送りで指示する方法がある(図1・2参照). 前の文字の仮想ボディーの後ろ 端から次に配置する文字の仮想ボディーの先端までの距離が字間である.字間 は、字詰め方向の文字と文字の間の大きさである。これに対し、字送りは、前

<sup>3)</sup> 全角は,文字の字幅を示す場合にも使用されており,正方形の和文文字は全角といい,括弧や 句読点のように字詰め方向の仮想ボディー(文字の外枠)の大きさが全角の 2 分の 1 のものを半 角という.

<span id="page-8-0"></span>の文字の基準点があります。あるにの距離で指定する方法である。位置 関係を指示する際の基準点には,センター・センター方式とトップ・センター 方式とがある.センター・センター方式では基準点が天地・左右中央にあり, トップ・センター方式は仮想ボディーの横組でいえば左側の天地中央に位置し ている.この基準点から次の文字の基準点までの移動距離が字送りということ になる. なお, 配置する文字サイズがすべて同じ場合は、字間と字送りは, 次 の関係がある.

字間=字送り-文字サイズ

字送り=文字サイズ+字間

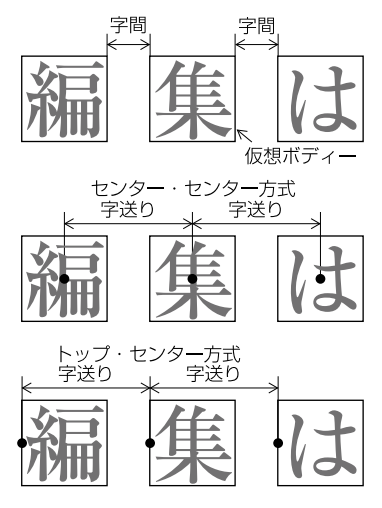

図1・2 字間と字送り (横組の例)

ベタ組 ベタ組とは,文字と文字の間を空けないで(仮想ボディーの間を空 けないで)密着して配置していく方法である(図1・1参照).字送りでいえば, 文字サイズと同じ字送りにする方法である.日本語組版では,文字を字詰め 方向に並べていく場合は,一般の文章ではベタ組にしていくのが原則である.

アキ組 アキ組とは、字間を空けて文字を配置していく方法である. 見出し など字数が少ない場合には,アキ組にする例がある.指定としては,次のよう <span id="page-9-0"></span>な方法がある.

- 1) 相対量または絶対量で字間のアキを指定する
- 2) 字送りを指定する(文字サイズより字送りの量を大きくする)
- 3) スペース(空白)を字間に挿入する4)
- 4) その他(全長を指定して,字間を均等に空ける等)

ツメ組 見出しなど文字サイズが大きい場合,ベタ組だと字間のアキが気に なるケースもあり,ベタ組よりさらに字間を詰める方法がある.これをツメ組 という.ツメ組は,字間のアキとしてマイナスの値を指定する,または字送り でいえば,文字サイズより字送りの量を小さくする方法である.コンピュータ 組版でツメ組にする方法はいくつかあり,字面に合わせて字間を詰める方法も ある(字面ツメという).

なお、図1・3から図1・7にベタ組・アキ組・ツメ組(字面ツメを含む)の例 を掲げる.

<sup>4)</sup> どのようなスペース(空白)があるかは組版ソフトによる. 全角スペース(空白)は、一般に 全角の空白を確保する.欧文用のスペース(空白)は,原則的な幅は選択したフォントによる. 一般的には四分くらいである.このスペースは可変であり,行長の調整の際に使用される.

<span id="page-10-0"></span>本の組方を調べるためには,印刷物をみる目や印刷文字についての知識が 本の組方を調べるためには,印刷物をみる目や印刷文字についての知識が 必要 となり,経験も必要である. 最初は,なかなか答がでない場合もある が,慣れてくるに従って正確に計ることができるようになる.最初はテキ が,慣れてくるに従って正確に計ることができるようになる.最初はテキ ストなどに掲げてある組方データを示した見本のページなどで測る練習を ストなどに掲げてある組方データを示した見本のページなどで測る練習を 本の組方を調べるためには、印刷物をみる目や印刷文字についての知識が が,慣れてくるに従って正確に計ることができるようになる.最初はテキ が,慣れてくるに従って正確に計ることができるようになる.最初はテキ が,慣れてくるに従って正確に計ることができるようになる.最初はテキ ーライン コントランス コントランス アイファーマン ストックス<br>が, 慣れてくるに従って正確に計ることができるようになる. 最初はテキ ごに掲げてある組方データを示した見本のページなどで測<mark>。</mark> 図 1・3 ベタ組の例(9 ポイント,1行 33字,行間 7 ポイント)

図 1・3 ベタ組の例(9 ポイント,1行 33字,行間 7 ポイント) 図 1・3 ベタ組の例(9 ポイント,1 行 33 字,行間 7 ポイント) 図 1・3 ベタ組の例(9 ポイント,1行 33字,行間 7 ポイント) 本 の 組 方 を 調 べ る た め に は , 印 刷 物 を み る目 や 印 刷 文 字 に つ

本 の 組 方 を 調 べ る た め に は , 印 刷 物 を み る目 や 印 刷 文 字 に つ い て の 知 識 が 必 要 とな り, 経 験 も必 要 で あ る. 最 初 は , な か な か 答 が で な い 場 合 も あ る が, 慣 れ て く る に 従 っ て 正 確 に 計 る こ とが で き る よう に な る. 最 初 は テ キ スト な ど に 掲 げ て あ 本の組方を調べるためには、印刷物をみる目や印刷文字につ いての知識が必要となり, 経験も必要である. 最初は, なか な か 答 が で な い 場 合 も あ る が, 慣 れ て く る に 従 っ て 正 確 に 計 な か 答 が で な い 場 合 も あ る が, 慣 れ て く る に 従 っ て 正 確 に 計 <sup>な</sup> か答がでな <sup>い</sup> <sup>場</sup> <sup>合</sup> <sup>も</sup> <sup>あ</sup> <sup>る</sup> が, <sup>慣</sup> れて <sup>く</sup> <sup>る</sup> <sup>に</sup> 従っ <sup>て</sup> 正確 に計る <sup>こ</sup> とが <sup>で</sup> <sup>き</sup> <sup>る</sup> よう <sup>に</sup> <sup>な</sup> る. <sup>最</sup> <sup>初</sup> <sup>は</sup> <sup>テ</sup> <sup>キ</sup> スト <sup>な</sup> <sup>ど</sup> <sup>に</sup> <sup>掲</sup> <sup>げ</sup> <sup>て</sup> <sup>あ</sup> る こ とが で き る よう に な る. 最 初 は テ キ スト な ど に 掲 げ て あ る こ とが で き る よう に な る. 最 初 は テ キ スト な ど に 掲 げ て あ る こ とが で き る よう に な る. 最 初 は テ キ スト な ど に 掲 げ て あ  $\alpha$  , and  $\beta$  are denoted by the state  $\beta$  of  $\beta$  ,  $\alpha$  or  $\beta$  ,  $\alpha$  is the map  $\beta$  of  $\alpha$ . ことができるようになる. 最初はテキストなどに掲げて

図 1・4 アキ組の例(9 ポイント,1行 27字,字間四分アキ,行間 7 ポイント) 図 1・4 アキ組の例(9 ポイント,1 行 27 字,字間四分アキ,行間 7 ポイント) 図 1・4 アキ組の例(9 ポイント,1行 27字,字間四分アキ,行間 7 ポイント)

となり,経験も必要である.最初は,なかなか答がでない場合もあるが,慣れ てくるに従って正確に計ることができるようになる. 最初はテキストなどに掲 てくるに従って正確に計ることができるようになる.最初はテキストなどに掲 てくるに従って正確に計ることができるようになる.最初はテキストなどに掲  $\frac{1}{2}$  $\frac{1}{2}$ げてある組方データを示した見本のページなどで測る練習をするとよい. 本の組方を調べるためには,印刷物をみる目や印刷文字についての知識が必要 本の組方を調べるためには,印刷物をみる目や印刷文字についての知識が必要 げてある組方データを示した見本のページなどで測る練習をするとよい. げてある組方データを示した見本のページなどで測る練習をするとよい.  $\Lambda$ の紐万を調べるにのには,中刷物をみる日で中刷文子にフいての知識か必安 こなり,確<mark>缺も必安</mark>でのる.取例は,なかなか合かでない<del>物</del>質ものるか,頂4*い*<br>-てくるに优つて正惟に計ることができるようになる.取例はチイベでなど り しのる祖刀 ノー メを小 しに兄本のパー ノなこ じ側 3脉百 を 9. る こよい.

げてある組方データを示した見本のページなどで測る練習をするとよい. 図 1・5 ツメ組の例(9 ポイント,1行 35字,字送 り8.5 ポイント,行間 7 ポイント) 図 1・5 ツメ組の例(9 ポイント,1 行 35 字,字送り 8.5 ポイント,行間 7 ポイント) 図 1・5 ツメ組の例(9 ポイント,1行 35字,字送 り8.5 ポイント,行間 7 ポイント) 図 1・5 ツメ組の例(9 ポイント,1行 35字,字送 り8.5 ポイント,行間 7 ポイント)

本の組方を調べるためには,印刷物をみる目や印刷文字についての知識が必要とな 本の組方を調べるためには,印刷物をみる目や印刷文字についての知識が必要とな 本の組方を調べるためには,印刷物をみる目や印刷文字についての知識が必要とな り,経験も必要である.最初は,なかなか答がでない場合もあるが,慣れてくるに り,経験も必要である.最初は,なかなか答がでない場合もあるが,慣れてくるに 従って正確に計ることができるようになる.最初はテキストなどに掲げてある組方 従って正確に計ることができるようになる.最初はテキストなどに掲げてある組方 データを示した見本のページなどで測る練習をするとよい.  $\sum_{n=0}^{\infty} \frac{1}{n} \sum_{n=0}^{\infty} \frac{1}{n} \sum_{n=0}^{\infty} \frac{1}{n} \sum_{n=0}^{\infty} \frac{1}{n} \sum_{n=0}^{\infty} \frac{1}{n} \sum_{n=0}^{\infty} \frac{1}{n} \sum_{n=0}^{\infty} \frac{1}{n} \sum_{n=0}^{\infty} \frac{1}{n} \sum_{n=0}^{\infty} \frac{1}{n} \sum_{n=0}^{\infty} \frac{1}{n} \sum_{n=0}^{\infty} \frac{1}{n} \sum_{n=0}^{\infty$ 従って正確に計ることができるようになる.最初はテキストなどに掲げてある組方 データを示した見本のページなどで測る練習をするとよい. 本の組方を調べるためには,印刷物をみる目や印刷文字についての知識が必要とな 本の組方を調べるためには,印刷物をみる目や印刷文字についての知識が必要とな り,経験も必要である.最初は,なかなか答がでない場合もあるが,慣れてくるに り,経験も必要である.最初は,なかなか答がでない場合もあるが,慣れてくるに

データを示した見本のページなどで測る練習をするとよい. データを示した見本のページなどで測る練習をするとよい. 図 1・6 ツメ組の例(9 ポイント,1行 37字,字送 り8 ポイント,行間 7 ポイント) 図 1・6 ツメ組の例(9 ポイント,1 行 37 字,字送り 8 ポイント,行間 7 ポイント) 図 1・6 ツメ組の例(9 ポイント,1行 37字,字送 り8 ポイント,行間 7 ポイント)

本の組方を調べるためには,印刷物をみる目や印刷文字についての知識が必要と ー<br>ペーパー (本社の) **なそつ, キーキャック かいかん かんかん かんきょう** ークには、コンティングのコンフェームでいっている。<br>なり、経験も必要である. 最初は, なかなか答がでない場合もあるが, 慣れてくるに - ^^ ニューロー - ^^<br>従って正確に計ることができるようになる. 最初はテキストなどに掲げてある組方デ ータを示した見本のページなどで測る練習をするとよい. 従って正確に計ることができるようになる.最初はテキストなどに掲げてある組方デ ータを示した見本のページなどで測る練習をするとよい. なり, 経験も必要である. 最初は, なかなか答がでない場合もあるが, 慣れてくるに 従って正確に計ることができるようになる.最初はテキストなどに掲げてある組方デ

品 1 コーウエッ パタで (0.2.4). ご問っ 2.4). 図1・7 字面ツメ組の例(9ポイント,行間7ポイント)

## 1.2 行の間隔を指定する

## 1.2.1 行の間隔を指定する方法

<span id="page-11-0"></span>行と行の間隔を指定する方法としては,いくつかの方法がある.活字組版で 行われていた行間,手動写真植字で行われたいた行送り,さらに,パソコンの ワープロソフト(例えば MS Word)などで採用されている line height(行高) である.

行間 字間の場合と同様に,前の行の仮想ボディーの行送り方向の末端から, 次の行の仮想ボディーの先端までの距離が行間である(図1・8 参照).

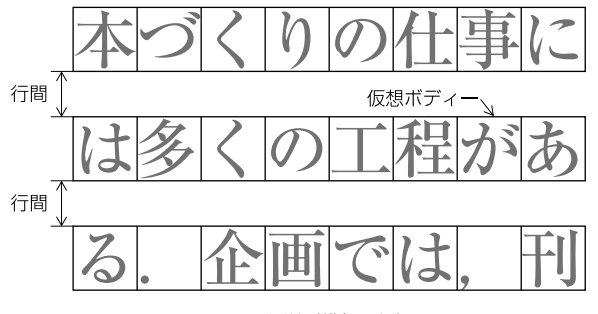

図1・8 行間 (横組の例)

行送り 前の文字の基準点から次の文字の基準点までの距離が行送りである (図 1・9 参照).センター・センター方式でも,トップ・センター方式であって も,前の行の仮想ボディーの中心から,次の行の仮想ボディーの中心までの距 離が行送りとなる5).コンピュータ組版では,行間で指示できる組版ソフト, 行送りで指示できる組版ソフト,両方が選択できる組版ソフトがある6).

<sup>5)</sup> 行送りの基準点としては,このほかに仮想ボディーの端や,欧文を並べる際の基準線であるベ ースラインを基準とする方式もある.

<sup>6)</sup> 行間または行送りは,段落の属性として段落全体に対して設定することが多いが,1 つ 1 つの 文字の属性として行間または行送りの値を設定する組版ソフトもある.この場合,ある行の中で 最も大きな値がその行の行間または行送りの値となる.

<span id="page-12-0"></span>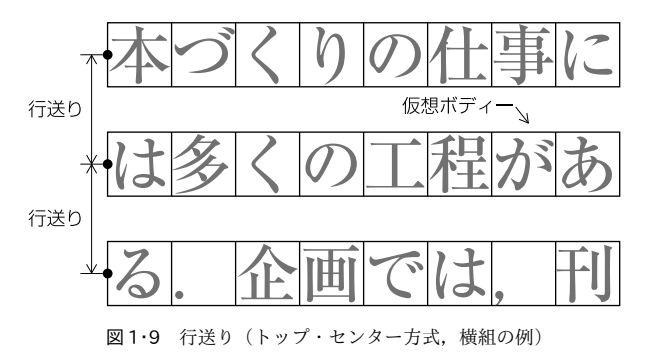

行送りと行間は,すべて同一の大きさの文字同士の場合は,次の関係がある.

行間=行送り-文字サイズ

行送り=文字サイズ+行間

line height(行高) 行と行の間隔を指定する方法としては,行間や行送りを指 定する他に,line height (行高) を指定する方法もある. これは MS Word の 行の配置でデフォルト(初期値)で選択されている"1行"などが選ばれてい る場合にも採用されている方法である.この方法では,行の前後のアキを含め た領域を line height として確保し,その領域を密着させて配置していく方法で ある(図1·10参照). 領域内の中央に行を配置するのが一般的であるが、領域 内の配置位置を指定できる組版ソフトも多い.

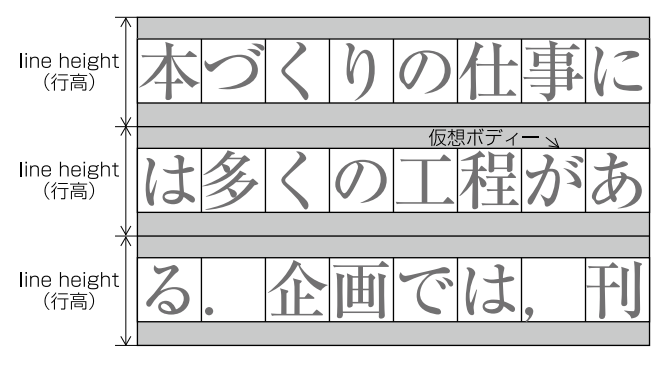

図 1·10 line height (横組の例)

## 1.2.2 行 間 の 選 択

<span id="page-13-0"></span>日本語組版では、字間はベタ組を基本とすればよいが、特別の場合を除いて 行間はなんらかの値を選択しなければならない<sup>7)</sup>. この行間の選択が読みやす ・・・・・・・・・・・・。<br>さや体裁に大きく影響する. 字間をベタ組とするかツメ組とするか, 1行の 行長(1 行に配置する字数)はどれくらいか,さらに,フォントや文字サイズ などを考慮して決める必要がある.次に行間を選択する際の目安をいくつか示 しておく.ここに掲げるものは,あくまで目安であり,いろいろの行間を見て, 自分なりに判断基準を作成しておくとよい.

書籍の本文 字詰が多い場合は,使用する文字サイズの全角かやや詰める. 〈例〉 A5,横組,9 ポ,1 行 35 字,行間は 9 ポから 7 ポくらい,詰めても 6 ポくらい.

字詰が少ない場合,例えば,20 字くらいであれば使用する文字サイズの二分 までは可能、余裕があれば二分よりやや空ける. 空けても 2/3 くらい.

書籍の注 縦組の 1 段組の専門書などでは字数が多いので,本文の行間にも よるが,注に使用する文字サイズの二分四分から,詰めても二分くらいである. 横組の脚注では,二分くらいか,それよりやや詰めた方が体裁がよい.

書籍の表組 書籍の本文中に挿入する表では,一般に表に使用する文字サイズ の二分にすればよい.大きな表では、行間を二分よりやや詰めた方がよい(そ の代わりに5行または10行ごとに大きく空ける). なお、項目名など部分的に 2行にする部分は、他の項目の幅とそろえるために0まで詰めてよい.

書籍の表や図版のキャプション 表や図版のキャプションが長くて 2 行以上に する場合の行間である.キャプションが一体として読めるように,キャプショ ンに使用する文字サイズの四分から二分くらいが目安である.

書籍の見出しの折り返し 見出しが長くて2行や3行にする場合がある. この 場合も見出しが一体として読めるように,見出しに使用する文字サイズの三分

<sup>7)</sup> 欧文は,和文とは文字設計が基本的に異なるので,日本語組版に比べ,欧文組版では行間を狭 くするのが一般的である. なかには行間を0とする例もある.

<span id="page-14-0"></span>か四分くらいが目安である.

#### 1.2.3 行間の調べ方

印刷物や校正刷で行間を調べるケースもでてくる. 次にようにすればものさ しで測ることができる.

文字サイズを調べる 行間を調べるには、まず文字サイズを確認しておく. 文 字サイズは、1字だけを測っても分からない場合も多い、そこで複数の文字で 調べるが,その場合,ベタ組でないと正確に分からないことが多い.ベタ組の 箇所を探し,適当な字数(10 字だと計算しやすい)の長さをものさしで測り, 1字のサイズを計算し、2ページに掲げた文字の大きさを示す単位で割り算す れば、それぞれの単位での大きさが分かる. 通常, 整数(または0.5刻み)で 文字サイズは設定される例が多いので,それぞれの単位で割り算した結果,整 数(または 0.5 刻み)の数値に近い単位の大きさと考えればよいであろう.

行間を調べる 行間も文字サイズを測る方法と基本は同じである.1 行で測 っても誤差が大きくなり,はっきりしないので,複数行で測る(10 行が計算し やすい).行送りの場合は,縦組を例にすれば,図 1・11 のように 1 行目の右端 から 11 行目の右端までの長さを測る.これが 10 行分の行送りの長さになる. ミリ数で測った場合は,0.3528×10=3.528(または 0.3514×10=3.514)か, 0.25×10=2.5 で割り, ポイント数か級数を求める8). 行送りから文字サイズを

|     | Ⅰ∪ 行分(行間含む)の長さを 3 528 で割る<br>56.5÷3.528 mm から 16 ポイント (行間 7 ポ) |                  |                  |                  |         |         |          |             |   |             |
|-----|----------------------------------------------------------------|------------------|------------------|------------------|---------|---------|----------|-------------|---|-------------|
| 間や余 | 形                                                              | 叉<br>版<br>等<br>を | 判<br>型<br>や<br>段 | 読<br>者<br>사<br>象 | 規<br>格  | お<br>よび | 要素を<br>廥 | 基<br>蓮<br>設 | 美 | 文<br>の<br>組 |
|     |                                                                |                  |                  |                  | 行送りを調べる |         |          | (縦組の例)      |   |             |

<sup>8)</sup> 文字サイズがポイントまたは級数で分かっており,この単位で刻みのある文字サイズを測るス ケールがある場合,図1・11 と同様に 10 行分 (行間含む)の長さを,該当した単位の 10 (10 ポ イントまたは10級)の目盛りで測ると、その目盛りの数が行送りの大きさとなる.

<span id="page-15-0"></span>引いたものが行間の大きさになる.

## 1.2.4 いろいろな行間の例

市販されている判型が B6 の本(実際には四六判の本が多い)では,1 段組の 本文の文字サイズは9ポイント(または13級)が多い. 縦組の場合, 本文 9 ポイントを例にすると,14 行(この例は少ない)や 15 行であれば,ほとんど は行間 9 ポイントである.16 行であれば行間 8 ポイント,17 行であれば行間 7 ポ,18 行であれば行間 6 ポくらいである.なかには,19 行以上もあるが, これはさらに詰まる.

B6 や四六判の縦組の本を読む機会も多いので,こうした本で,どれくらい の行間がよいか注意するとよい. B6 や四六判の書籍では. 可能であれば 16 行 の行間8ポまたは17行の行間7ポくらいを限度として、読みやすい本を作っ てほしいと思っているが,ページ数の関係もあり,それよりさらに詰めた本も 多い.図 1・12 から図 1・17 に B6 の縦組書籍での例(版面のみ)を掲げる.

1.2 行の間隔を指定する 11

<span id="page-16-0"></span>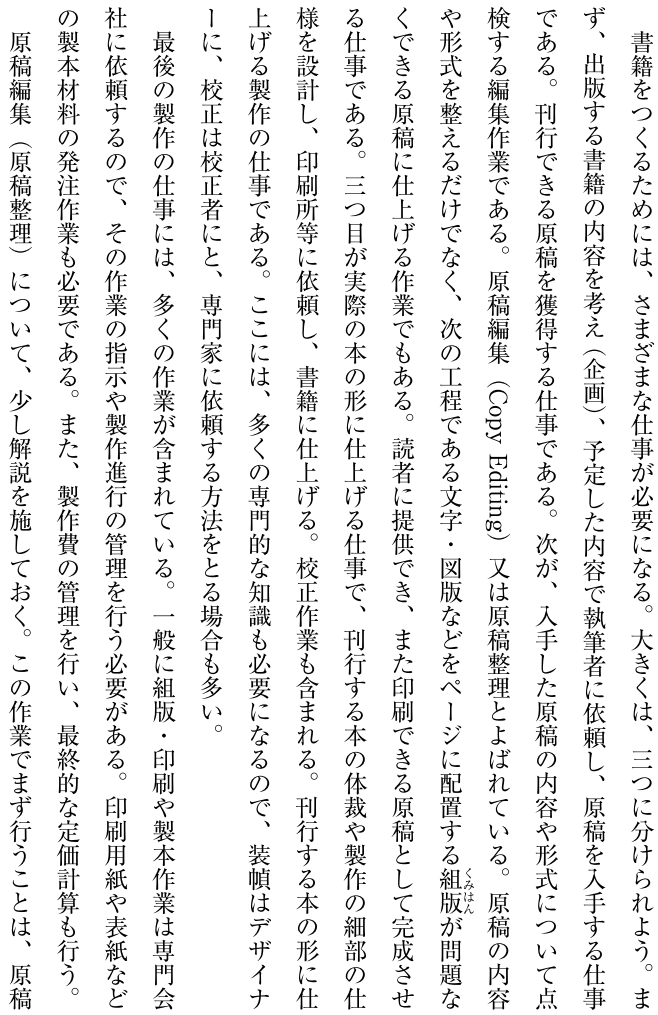

図 1 · 12 9 ポイント, 1 行 42 字, 14 行, 行間 9 ポイントの例

5

7

<span id="page-17-0"></span>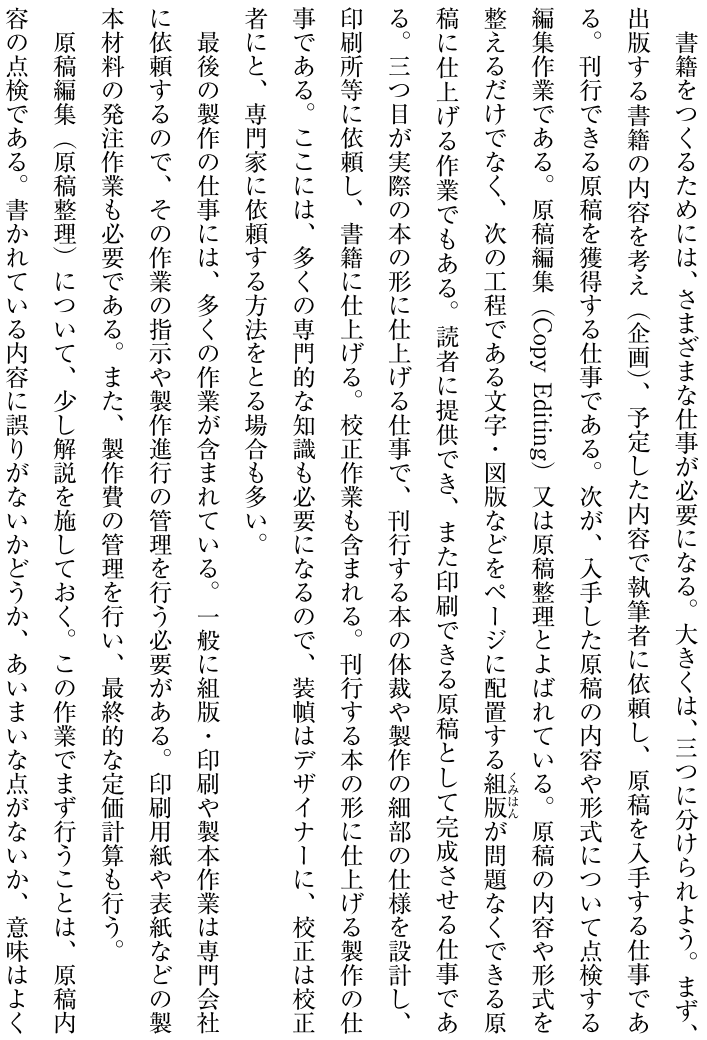

図1・13 9ポイント, 1行 43字, 15 行, 行間 9 ポイントの例

 $\rightarrow$ 

 $\rightarrow$ 

<span id="page-18-0"></span>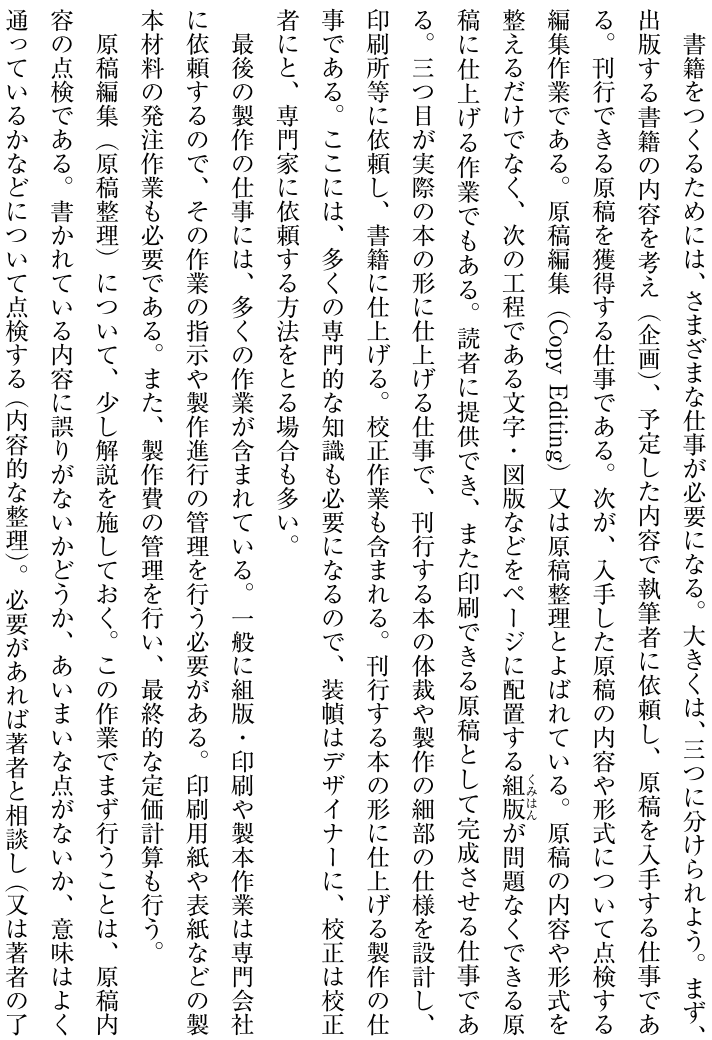

図 1 · 14 9 ポイント, 1 行 43 字, 16 行, 行間 8 ポイントの例

<span id="page-19-0"></span>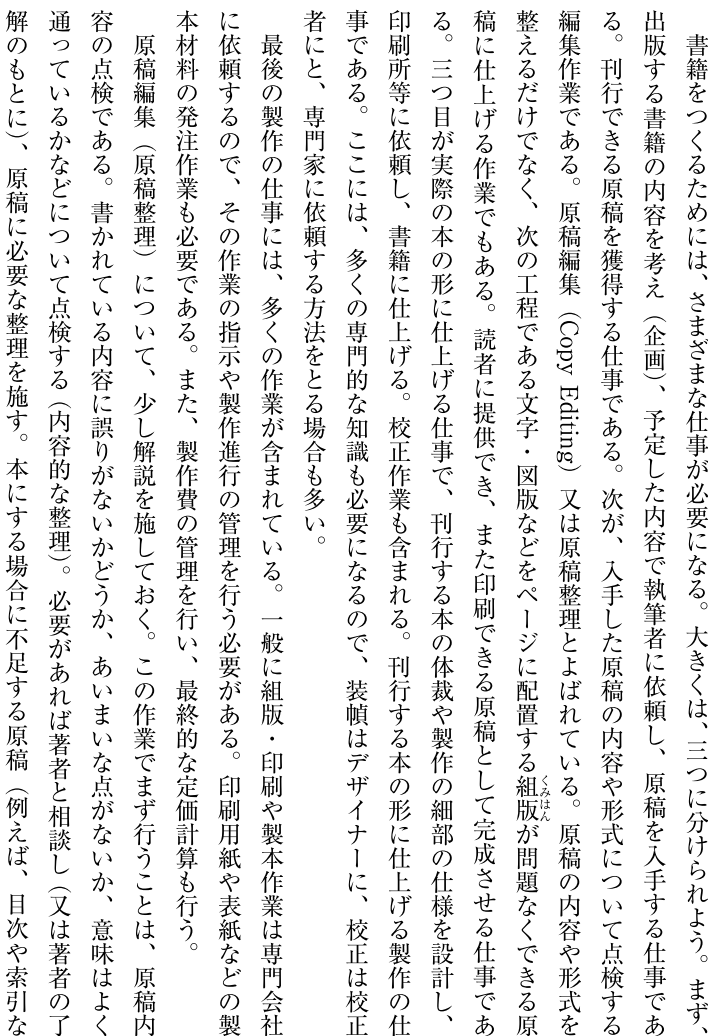

図1・15 9ポイント,1行 43字, 17 行,行間 7 ポイントの例

 $\Delta$   $\approx$   $\Delta$   $\Delta$ 

<span id="page-20-0"></span>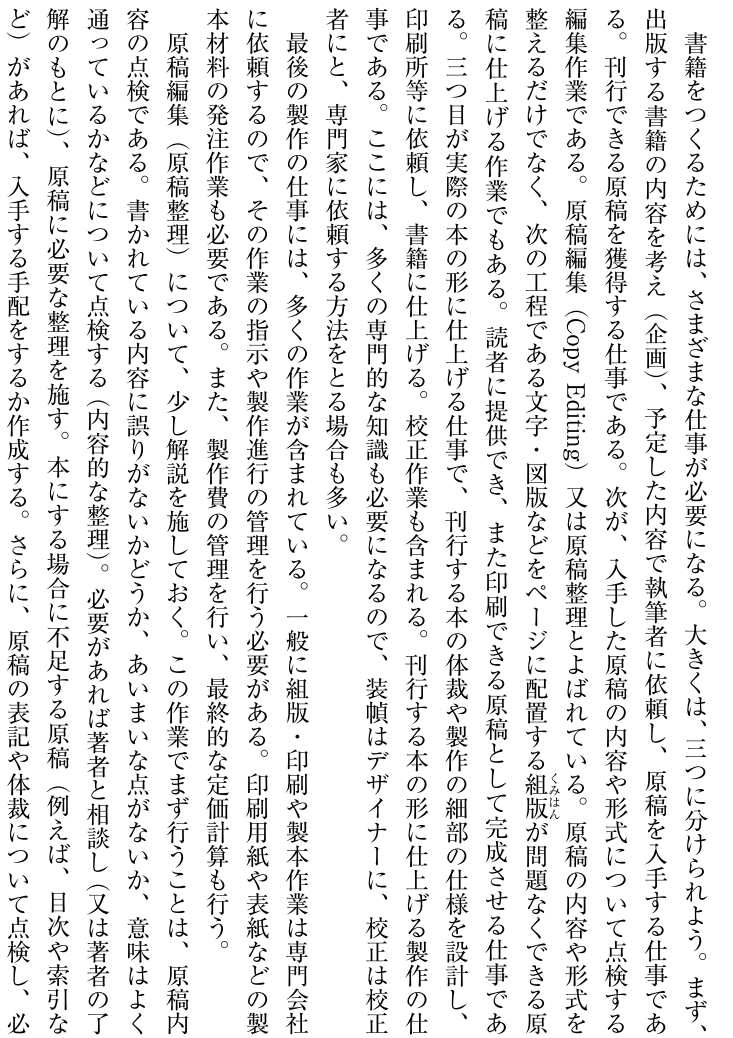

図1·16 9ポイント,1行43字,18行,行間 6ポイントの例

<span id="page-21-0"></span>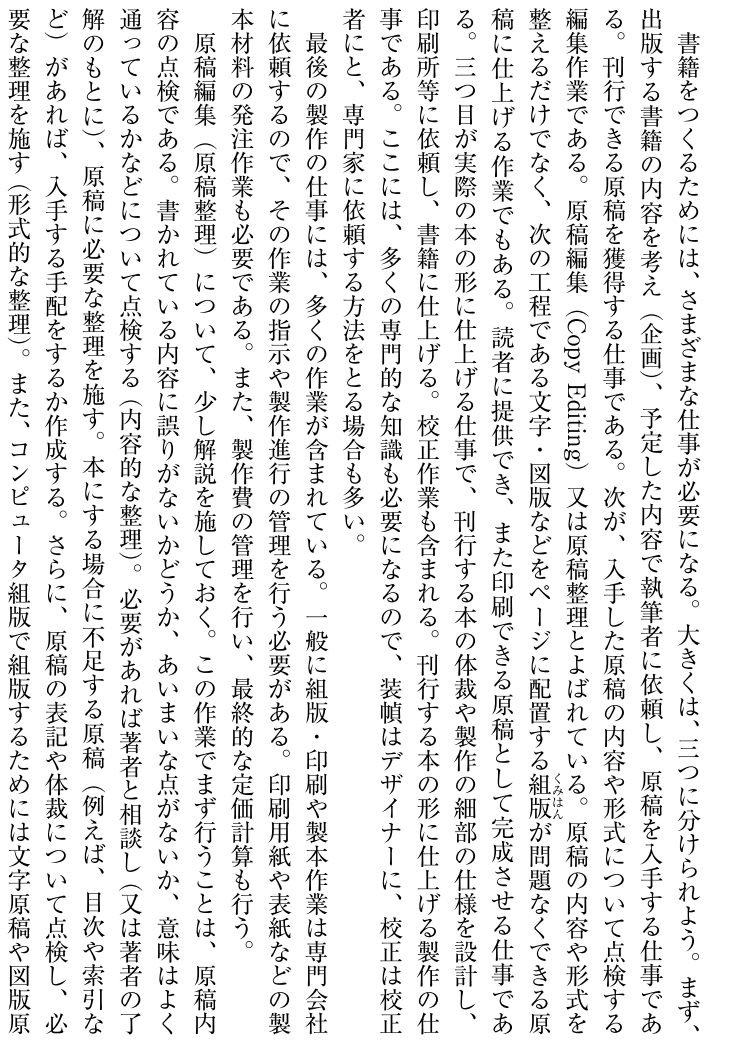

図1・17 9ポイント,1 行 43 字, 19 行, 行間 5 ポイントの例

## 1.3 版面サイズの計算

<span id="page-22-0"></span>ページの体裁を決める際などでは版面サイズを確認する必要もでてくる.次 のようにして計算できる.

### 1.3.1 字詰め方向の版面サイズ

字詰め方向の版面サイズは,1 段組の場合は行長となる.ベタ組の場合は, 1 行の行長は予定した文字サイズの字数(字詰数)で設定するので,行長など は,次のように計算できる.

行長=文字サイズ×字詰数

字詰数=行長÷文字サイズ

文字サイズ=行長÷字詰数

段組の場合の字詰め方向の版面サイズは,次のように計算できる.

字詰め方向の版面サイズ=文字サイズ×字詰数×段数+段間×(段数-1)

これらの計算式ではポイントまたは級で計算するが,これをミリにする場合 は, 1級=0.25 mm, 1ポイント=0.3514 mm (または 0.3528 mm) を掛けて 換算すればよい(行送り方向のサイズも同様である).

## 1.3.2 行送り方向の版面サイズ

行送り方向の版面サイズは,次のようにして計算できる.

行間で設定した場合の版面サイズ 行間で設定した場合の版面サイズは,1 段組 も多段組も次の計算式で版面サイズを求めることができる.

行送り方向の版面サイズ=文字サイズ×行数+行間×(行数-1)

行送りで設定した場合の版面サイズ 行送りで設定した場合は,1 段組も多段組 も次の計算式で版面サイズを求めることができる.

行送り方向の版面サイズ=行送り×(行数-1)+文字サイズ line height (行高)設定した場合の版面サイズ line height (行高)で設定した <span id="page-23-0"></span>18 1 日本語組版における行間の設定

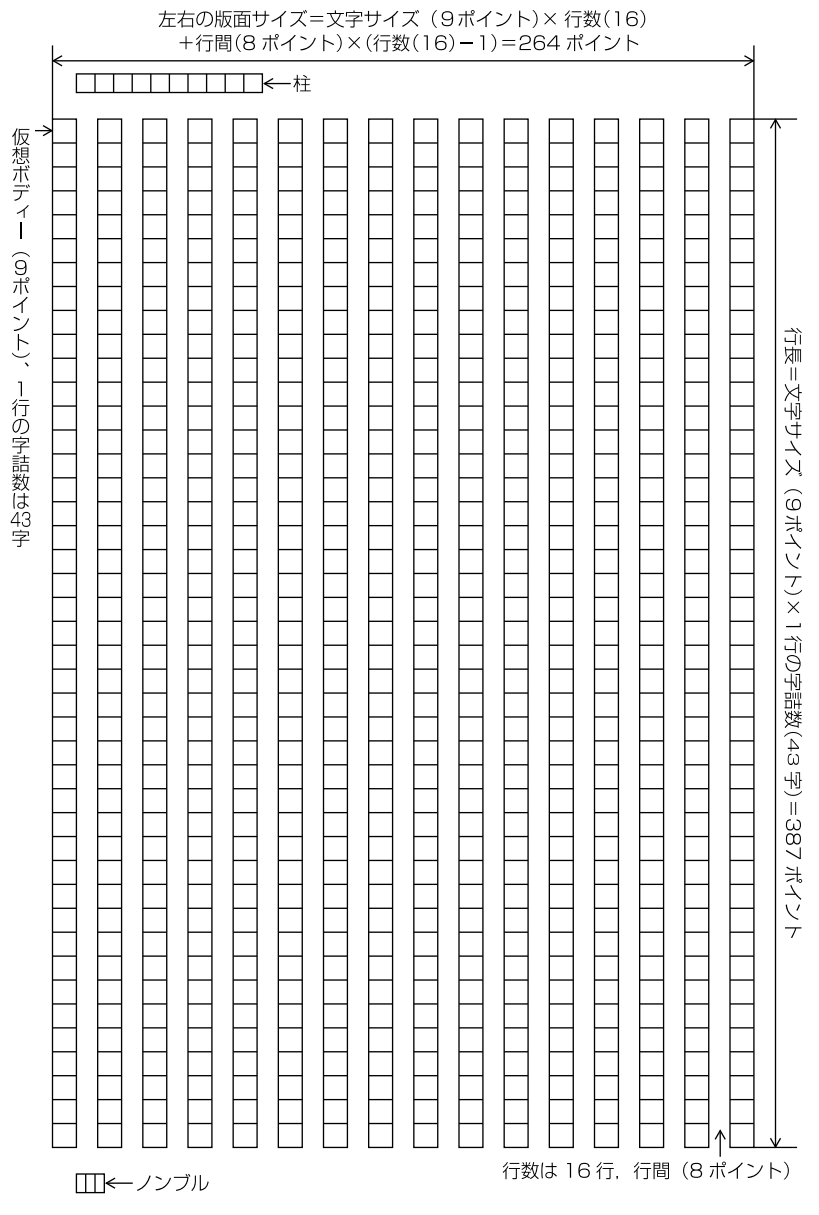

図1・18 版面サイズの計算例 (縦組の例)

場合は、1 段組も多段組も次の計算式で版面サイズを求めることができる<sup>9)</sup>.

行送り方向の版面サイズ=line height×行数-(line height-文字サイズ) 行間で設定した場合の版面の計算例を図 1·18 に掲げておく. なお,図 1·18 では,柱とノンブルも図示しておいた.

<sup>9)</sup> MS Word では,実際の版面サイズとしては,版面の上端と下端に,それぞれ行間(line height ー文字サイズ)の1/2の領域を持っている.従って、余白を設定する場合などでは、このことを 考慮する必要がある.

# <span id="page-26-0"></span>2 行送り方向の文字の配置方法

## 2.1 行送り方向の文字配置の基本

文字などを行送り方向に配置する,つまり,行を行送り方向に配置する場合 は、図1·18などに示した行の位置を示す枠に沿って配置することになる.し かし,例外事項もある.ここでは、こうした問題について解説する.

#### 2.1.1 基本版面の設定

書籍の組版を行う場合,日本語組版では一般に基本となる版面(以下,基本 版面という)を決定し,これに従い各種の文字・図版・表などを配置していく. 基本版面では,版面サイズだけではなく,以下で述べるように文字や行を配置 する際の基準となる位置も決められる.しかし,すべての要素は,その決まっ た配置位置に配置されるわけではない.どのような場合に決まった配置位置に 配置し,どのような場合に無視してよいのか,それが問題となる.

日本語の書籍では,一般に漢字や仮名は正方形の仮想ボディーをベタ組で配 置するので,基本版面は,次のように決める必要がある.

- 1) 1 行の行長は,使用する文字サイズの整数倍に設定する.一般に字詰数 で設定する.この行長は縦組を例にすると,1 段組では版面の天地のサイ ズとなり、多段組では1段の天地のサイズとなる.
- 2) 行送り方向の版面サイズ(縦組では左右の版面サイズ)は,1 ページに 配置する行数および行間(または行送りか, line height)で設定する.

したがって,行送り方向の版面サイズは,前述したように次の計算式により 計算できる.

行送り方向の版面サイズ=使用する文字サイズ×予定の行数+行間の大き

<span id="page-27-0"></span>さ×(予定の行数-1)

このように基本版面のサイズを決めたうえで、仕上りサイズに対する基本 版面の配置位置を決める.

さらに,柱やノンブルに使用する文字,その配置位置を決める.基本版面と 柱およびノンブルを含めた基本的な体裁は,組方の基本形ともよばれている. なお、組方の基本形は、対向した見開きページの形で設計する.

その結果として,図 2・1 から図 2・3 に示したように文字などの配置位置を示 す枠組が決まることになる. 図 2·1 は縦組の 1 段組の例, 図 2·2 は縦組の 2 段 組の例,図 2・3 は縦組の書籍で頭注を配置した例である(スペースの関係もあ り, 見開きでなく1ページだけの形で示した).

#### 2.1.2 基本版面と文字配置の原則

一般の文字を行に配置する場合,字詰め方向についていえば,行の先頭では 文字の前を行頭の位置に,行の末尾では文字の後ろを行末の位置にそろえて配 置する.この場合,行の中間では,図 2・1 などに示した枠の位置に文字を配置 することが望ましい.しかし,行中に基本版面で設定した文字サイズと異なる 字幅の文字を配置する場合は,それらの配置方法を優先し,必ずしも枠の位置 に配置しなくてよい、その結果、行長がそろわくなり、行の調整処理が必要に なる.

行送り方向でも,基本版面で設定した配置方法でテキストを配置する場合は, 1 段組では版面の領域の先頭の位置から,多段組では段の領域の先頭位置から 行を配置し,指定された行間(または行送りか,line height)で指定された方 法で配置していけば、図 2·1 などに示した行位置にテキストは配置されていく ことになる.

#### 2.1.3 ルビや圏点を配置する

行の途中にルビや圏点が付く場合であっても,そのルビや圏点が付く親文字 が基本版面で設定した配置方法と同じ,つまり,それと同じ文字サイズであれ

<span id="page-28-0"></span>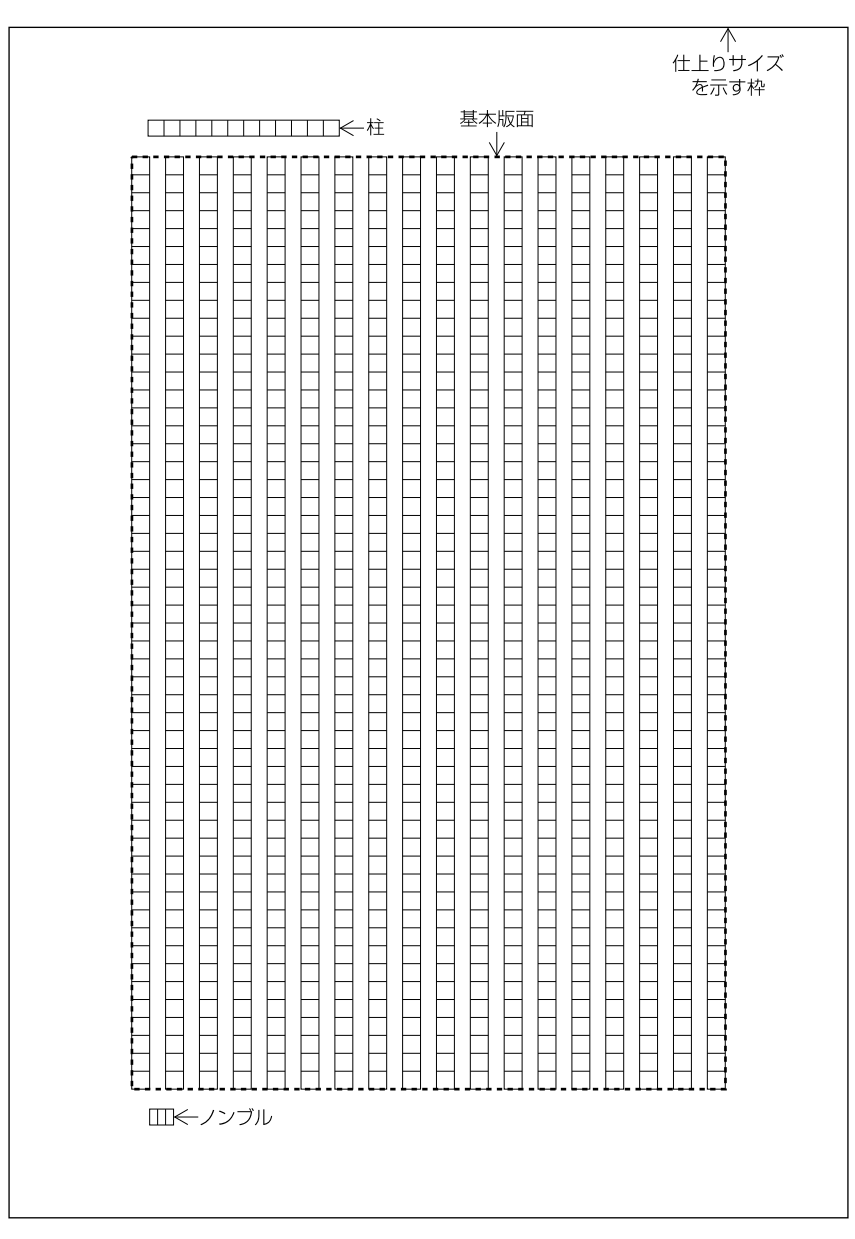

<span id="page-29-0"></span>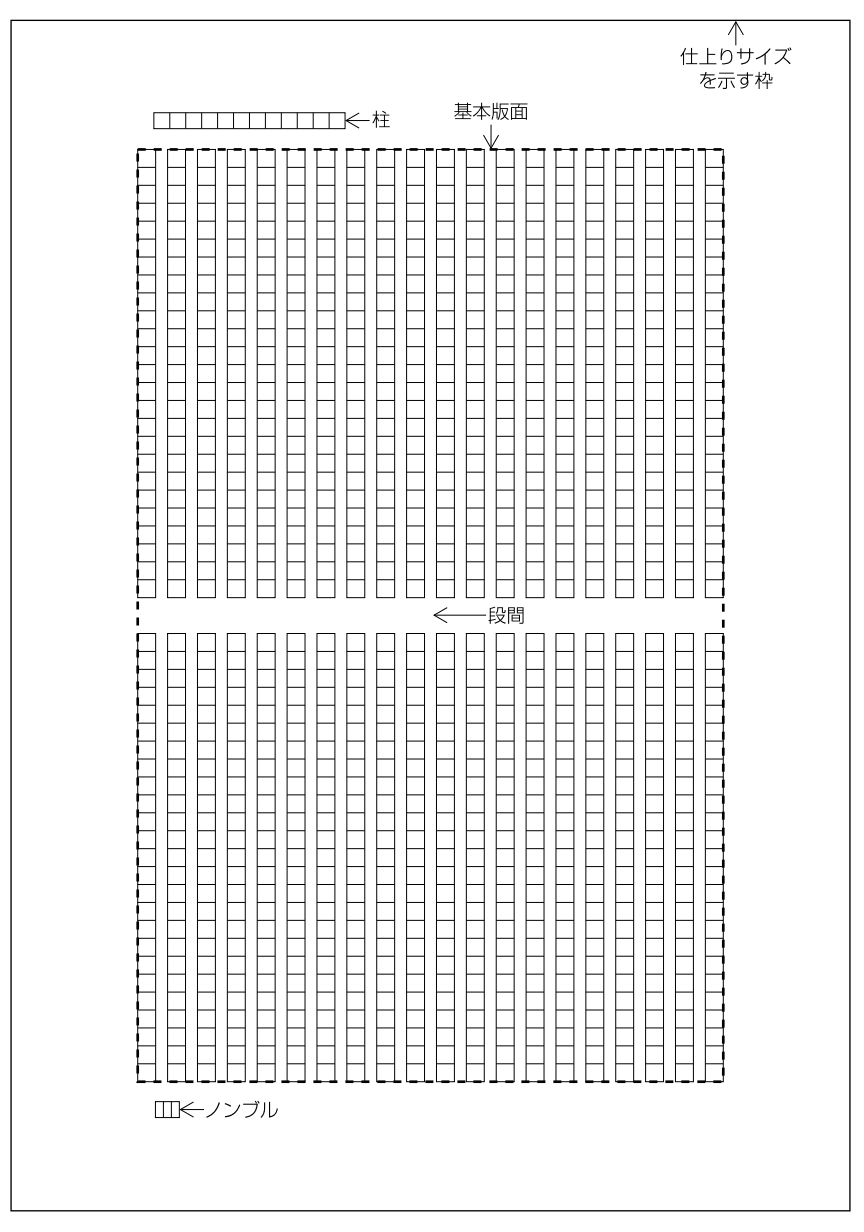

図2・2 2 段組の基本版面の例

<span id="page-30-0"></span>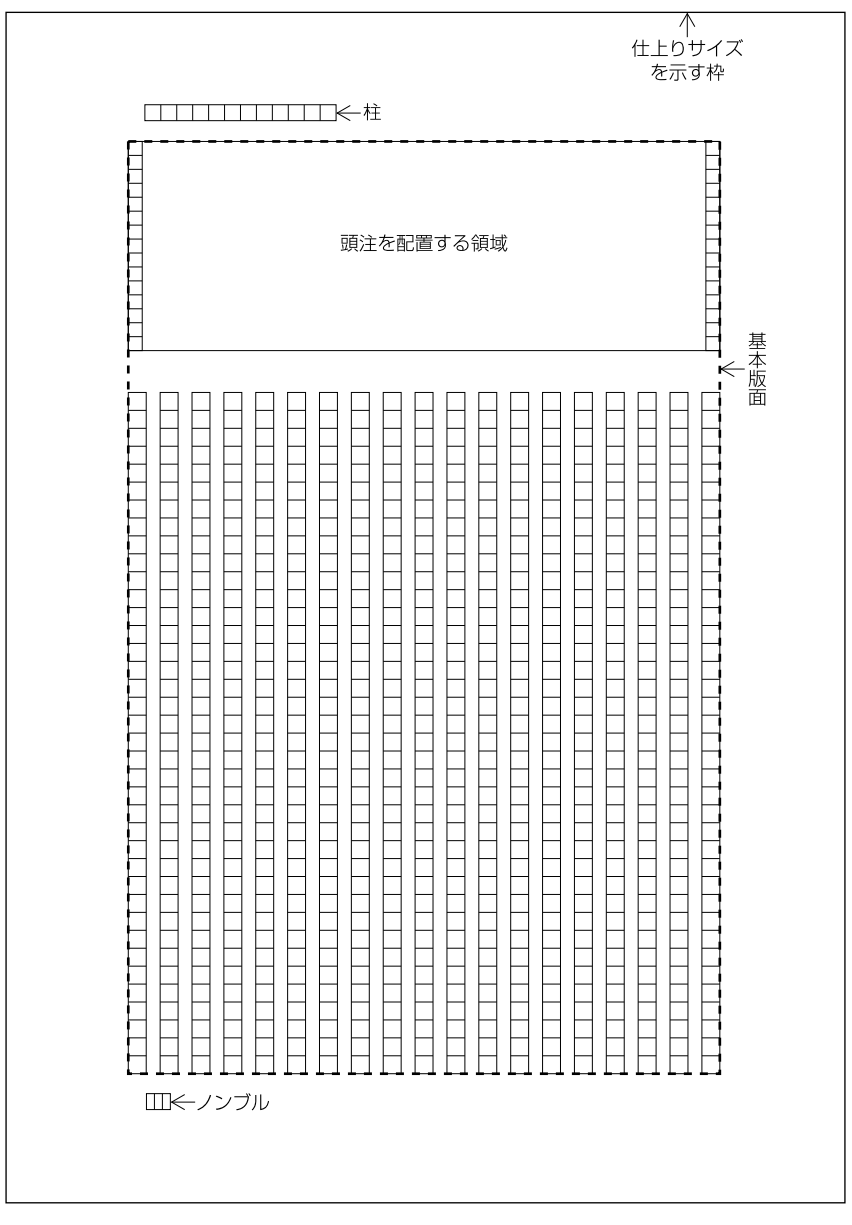

<span id="page-31-0"></span>ば,上記の方法と同じように,基本版面で設定した行の位置にテキストを配置 する. ルビや圏点などは行間に配置されることになる(図2·4参照). 下線(傍 線)や注の合印を行間に配置する場合も同様である.なお,版面や段の先頭の 行では、版面や段の領域の外側にルビや圏点などを配置する(図2·4参照).

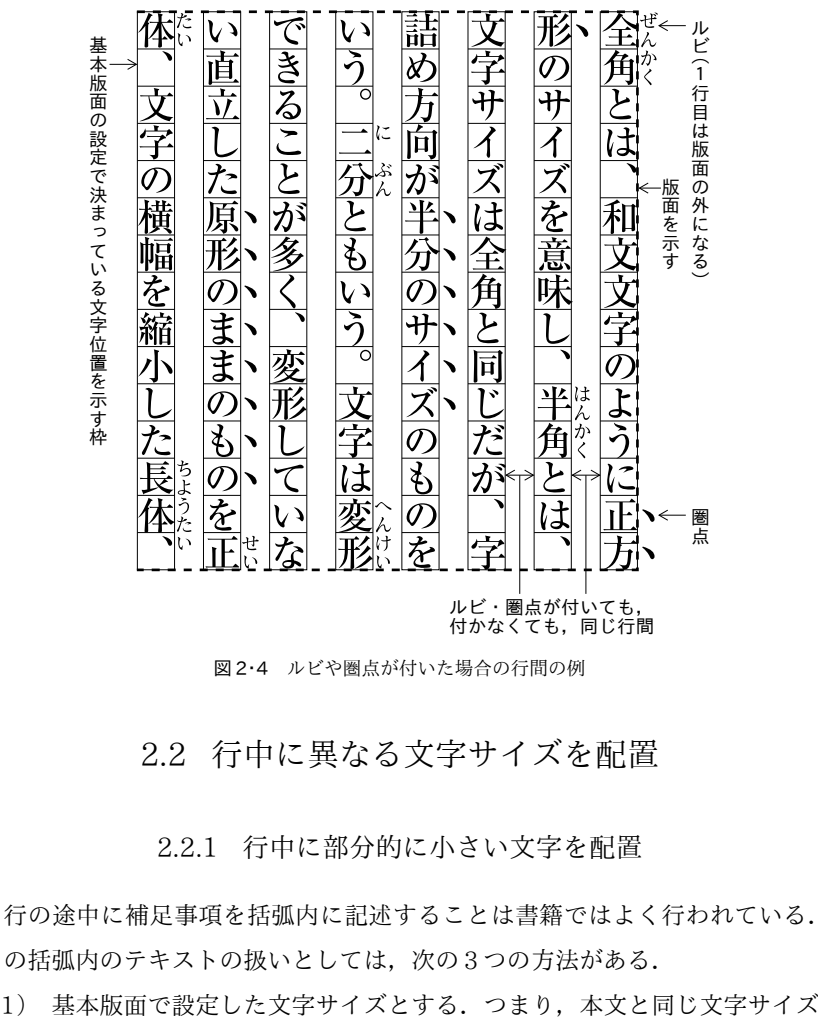

図 2・4 ルビや圏点が付いた場合の行間の例

## 2.2 行中に異なる文字サイズを配置

2.2.1 行中に部分的に小さい文字を配置

行の途中に補足事項を括弧内に記述することは書籍ではよく行われている. この括弧内のテキストの扱いとしては、次の3つの方法がある.

<span id="page-32-0"></span>とする.

- 2) すべての括弧内の文字サイズは,括弧を含めて基本版面で設定した文字 サイズよりは1段階小さくする1).
- 3) 一部のものに限り、括弧内の文字サイズは、括弧を含めて基本版面で設 定した文字サイズよりは1段階小さくする. 例えば, "(……参照)"とした 箇所など,方針を決めて処理する.

全部か部分かは別にして,本文よりは 1 段階小さくして配置する例も多い.

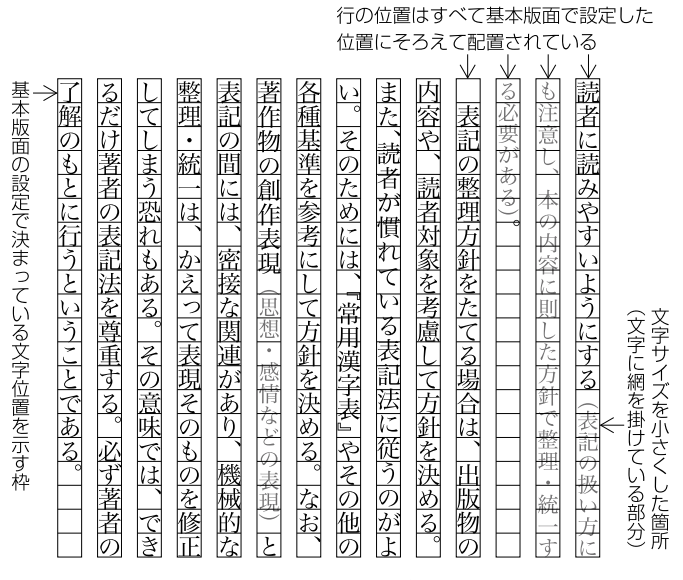

図 2・5 行の途中に小さな文字サイズの文字を配置した例

1) 1 段階小さくするとは,1 段階の差が付くように文字サイズを小さくすることである. ポイン トでいえば, JIS Z 8305(活字の基準寸法)に示されている整数の文字サイズ(ルビ用を除く) の系列が参考になる. 小さい方から示せば,6ポイント (以下, ポ), 7 ポ, 8 ポ, 9 ポ, 10 ポ, 12 ポ,14 ポ,16 ポ,18 ポ,20 ポ,24 ポ,28 ポ,32 ポ,36 ポ,40 ポとなる.これに従え ば,本文 9 ポに対し,小さくする場合は 8 ポにする.なお,級数でいえば,本文 13 級に対して, 12 級ではやや差がつきにくいので,11.5 級くらいであろう.このへんにポイントと級数の差が あろうかと思われる.1 ポイントの約 1/3 mm という大きさが,人間の視覚能力の刻み方にあっ ており. 1級の 1/4 mm では、その差がでないということを示しているのかもしれない. パーセ ントで考える方法もある.

<span id="page-33-0"></span>このように部分的に文字サイズを小さくする場合も,前述した方法と基本は同 様であり, 各行は, 図 2・1 などに示した行位置にテキストを配置していく. 小 さくした文字は,その行位置の指定された位置に配置するが,一般に基本版面 で設定した行位置の中央に配置する(図 2・5 参照).

## 2.2.2 行中に部分的に大きな文字などを配置

行の途中に部分的に大きなサイズの文字や,行の幅を超える文字を配置する 場合である.行の途中に大きな文字サイズを配置する例は少ないが,本文と同 一のサイズであっても,例えば,設定にもよるが上付きや下付きは行の幅をは み出して配置される場合が多い.また,同一サイズの縦中横であっても行の幅 をはみ出す場合もある.この場合も,行からのはみ出しが大きくない場合は, 図 2・1 などに示した行位置にテキストを配置する.なお,これらを版面の先頭 の行や末尾に配置し、行からはみ出しがあった場合は、版面からはみ出して配 置することになる.

また,本文と同一のサイズの文字であるが,分数ケイに水平線を用いた分数 (やぐら組という)では行の幅を超える.分子と分母が 1 行の場合,設定にもよ るが.使用した文字サイズの 2 倍よりやや幅が大きくなる.こうした分数を 行中に配置する場合,前および後ろの行に重ならない限り,各行は一般に基本 版面で設定した行位置に配置する方法がとられている.ただと、重なる場合は, 重ならないように行間を空ける必要がある.

この処理としては、次の2つの方法がある.

- 1) 大きな文字などが配置される行と,その前の行,およびその後ろの行と の原則的な行間を決め,それで行間を広げる.行送り方向のサイズに半端 が出た場合は,大きな文字などが配置される行の前および後ろの行間に 均等に割り振る.
- 2) 大きな文字などが配置される行について,基本版面で設定した整数行を 割り振って(例えば2行取り,次節で解説する),行間を広げる.

別行にして大きな文字などが入る場合には、次節で述べるように,配置され

<span id="page-34-0"></span>る行とその前後の行との間隔については,原則として基本版面で設定した行間 とする.しかし,行中に異なるものが入る場合は,行間をあまり広げたくない. そこで,行中の大きな文字などと,前または後ろの行と重ならなければよいと するか,あるいは,行中の大きな文字などの端と,前または後ろの行との最小 の空き量を基本版面で設定した文字サイズの四分とする。といったように決め るとよいであろう2).

## 2.3 別行にして異なる文字サイズを配置

行の途中ではなく,別行にして,行の幅を超える文字を配置する場合である (俳句などを別行で配置する場合などでは,本文と同一の文字サイズであって も,その俳句などを強調するために,前後の行間を空けることもある).また, 見出しを配置する場合は,文字サイズを大きくし,前後のアキをとる例も多い. さらに,段落の途中に回り込み(後述)なしで表や図版などを配置する場合も, これと基本的に同じであるが,表や図版の配置は別項で解説し,ここでは,段 落の間に大きな文字サイズにした要素を配置する場合について解説する.

2.3.1 大きな文字サイズにした俳句や分数などを配置

段落の間に分数や鑑賞用に大きな文字サイズにした俳句などを配置する場合 である.

大きな文字サイズの行を配置する 2 つの方法 このような要素を配置する場合の 行間処理の考え方には,次の2つがある.

1) 別行の大きな文字サイズにする要素の前後の行間は,原則として基本

<sup>2)</sup> 設定方法にもよるが, MS Word では行中に大きな文字サイズを配置した場合,配置するもの のサイズが line height のおよそ 70%を超えた大きさになると,自動的に line height の大きさを 単位として,その行の line height が変更される(整数行で行取りが増える).InDesign の場合, これも設定によるが("グリッドの設定"を"自動"にする),配置する文字サイズが"グリッド で設定されている文字サイズ+行間×2"の値を超えると自動的に行送りを単位として,その行 の行送りが変更される(整数行で行取りが増える).

<span id="page-35-0"></span>版面で設定した際の行間にする.

2) 別行の大きな文字サイズにする要素は,基本版面で設定した整数行を割 り振って配置する.

前者は行間をできるだけそろえる方法である。これに対し、後者は、配置す る領域を基本版面で設定した整数行で設定する方法であり,この方法は行取り とよばれている.

行間をそろえる方法 例えば,基本版面の設定では 9 ポイントの文字を用い, 行間を8ポイントとした場合, 別行の分数などの前および後ろの行間も原則と して 8 ポイントにする.この場合,別行の分数などの行やそれ以降の行は,基 本版面で設定した行の位置にそろわないことになる.その結果,行送り方向の 版面のサイズ(または行送り方向の段のサイズ)は、基本版面で設定したサイ ズにそろわないことが多く,この場合に特に処理を行わない限り最終行の後ろ に余白 (半端) が出る.

改ページや改丁の直前のページ、改段の直前の段でない限り、各ページや各 段の最終行は,体裁をよくするために基本版面で設定した行位置にそろえるの が原則である3).つまり,行送り方向の版面のサイズや段のサイズはそろえる のが原則である.また,特別のことがない限り,通常の行の行間を変更するこ とも行わない.

そこで,この処理で発生した余白(半端)は,通常の行ではない箇所で,な んらかの処理が必要になる.一般に,別行で大きな文字サイズや分数を配置 した行の前および後ろの行間に均等に配分する方法で処理する4)(図 2・6 参 照).

この方法では,版面または段の先頭の行と末尾の行の位置は,基本版面で設

<sup>3)</sup> 欧文組版では,ウイドウやオーファンはできるだけ回避する,あるいは左右の見開きのページ の行数をそろえるということも求められていることから,各ページの版面サイズが異なることも (ケースによって行間の変更も),ある程度は許容されている.しかし,日本語組版では,極端な ウイドウは避けるとしても,こうした要求の度合いは欧文組版ほど強くはないのが現状である.

<sup>4)</sup> 組版処理ソフトによっては,行送り方向の半端の処理を行うためのコマンドを持っている例が ある.このコマンドを半端を割り振ってほしい箇所に挿入しておくと,半端分を等分し,該当箇 所に均等に挿入し,版面や段のサイズについて指定のサイズにそろえる処理を行う.

<span id="page-36-0"></span>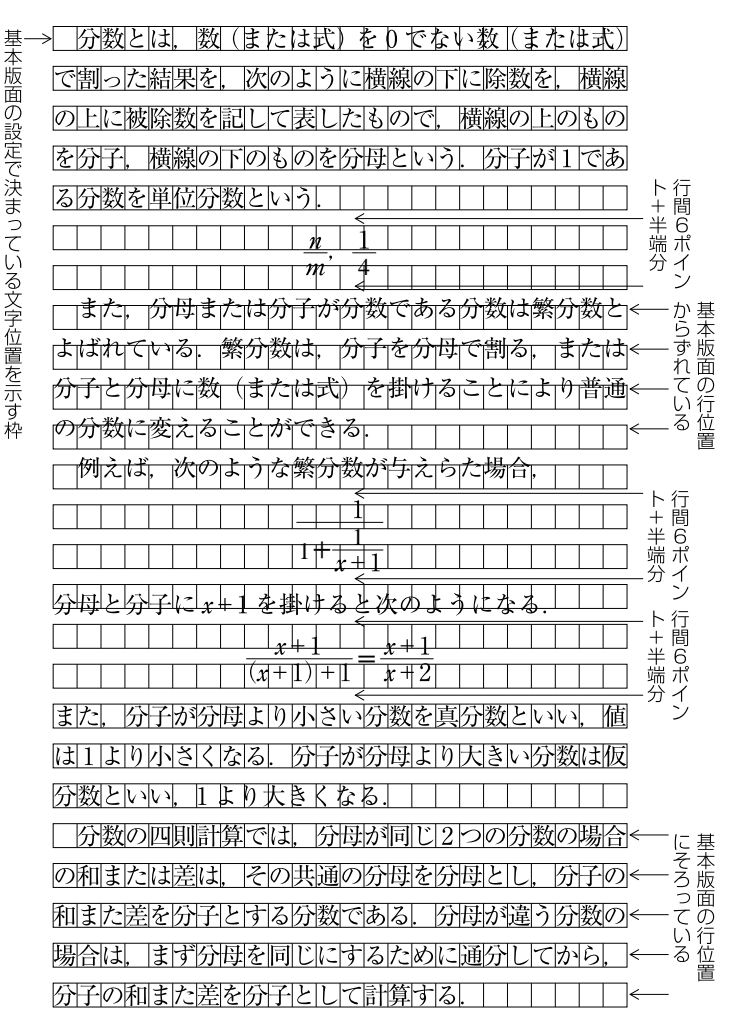

183 図 2・6 別行にした分数を配置した例 1(行間をそろえる方法)

定した行位置にそろうが,版面(段)の途中の行では,基本版面で設定した行 位置にそろはない場合が出てくる.

行取りで設定する方法 分数など別行の大きな文字サイズの行につき,基本 版面で設定した整数行を割り振って配置する方法である.例えば,分数など

別行の大きな文字サイズの行を基本版面で設定した 2 行分の領域の中央(2 行取り中央という)または 3 行分の領域の中央(3 行取り中央という)に配置 する(図 2・7 参照).

基本版面で設定した行の整数行の領域に配置していく方法は,版面や段の

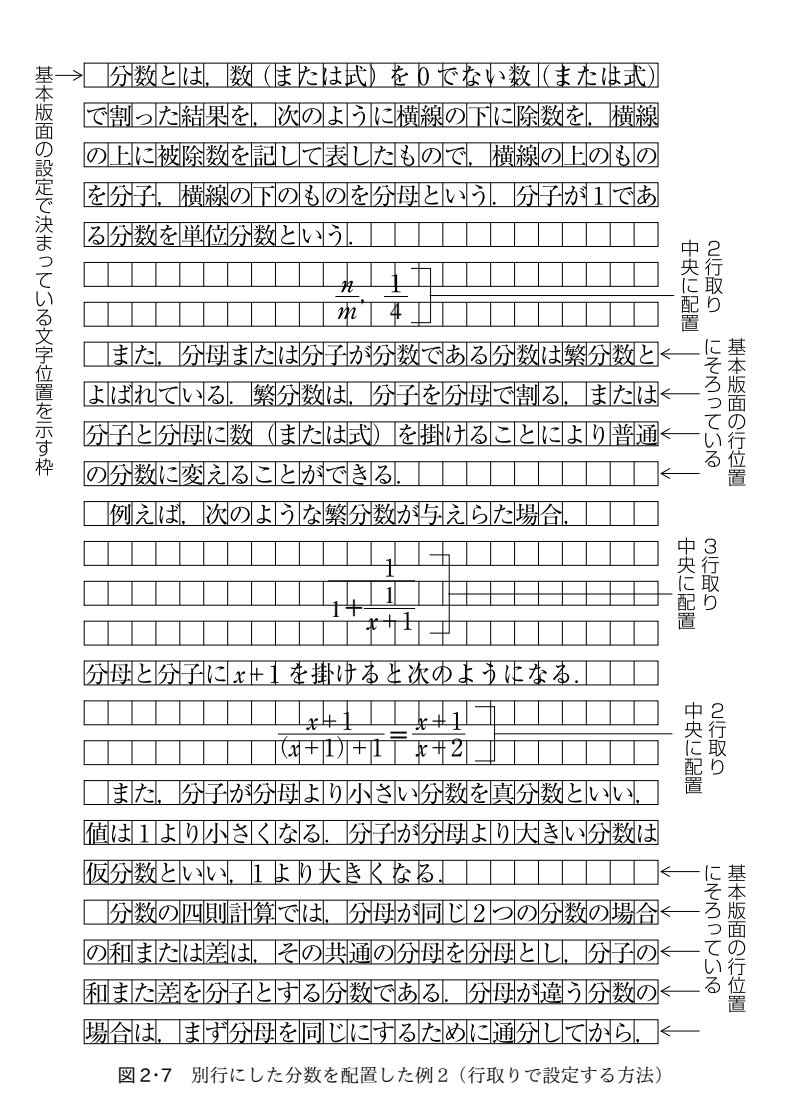

<span id="page-37-0"></span>

<span id="page-38-0"></span>末尾に1行しかない場合など、配置する行数が不足する場合を除き、行送り方 向の版面や段のサイズに半端(過不足)は発生しない.別行の大きな文字サイ ズ等の行を除き,他の通常の行は,基本版面で設定した行位置に配置される. 行取りで設定することにより,行送り方向の版面や段のサイズに過不足を発生 させないだけでなく,それぞれの行位置が基本版面で設定した行位置に配置さ れるので,段組などで隣り合った行位置が不ぞろいにならないように配置で きる.しかし,分数などの行間の前後のアキがそろわない場合がでてくる.

なお,行間をそろえる方法で処理した箇所が同一版面や同一の段の中に 1 箇 所しかない場合は,結果として行取りで設定する方法と同じ結果になる.

## 2.3.2 段落の間を空ける

引用文を文章の中に挿入する場合,著者の書いた文章と区別する必要がある. 文の中に続ける場合はかぎ括弧などでくくる.これに対し,別行にして引用す る場合は,その引用文の段落全体の字下げを行い区別することが多い.このよ うな場合でも本文と同一の文字サイズや行間で処理する場合が多いが、引用文 の分量や引用の頻度が多い場合で、引用文を特に区別したいときに、別行の引 用文の前後を空ける処理も行われている. また, 通常の文章であっても, 見出 しを立てるほどではないが,内容的に変わることを示すために段落の間を空け る処理を行う場合もある5).

このような場合には,一般に行を単位(基本版面で設定した行と行間を単位) として空ける処理を行う.一般に 1 行だけ空ける処理を行うが,これは"1 行 アキ"という(図 2・8 参照).

行を単位として空けていく限りでは,配置していく行の位置は,基本版面の 設定で決めた行位置からずれることはない.

小見出しでも、本文と同一サイズ(または1段階小さい)のゴシック体とす る場合,その小見出しの前を 1 行アキにすることも多い.

<sup>5)</sup> 一般の段落の間の行間を大きくとり,段落を区別する方法もマニュアルなどでは採用されてい る.しかし,一般の書籍でこのような処理方法を採用している例は少ない.

<span id="page-39-0"></span>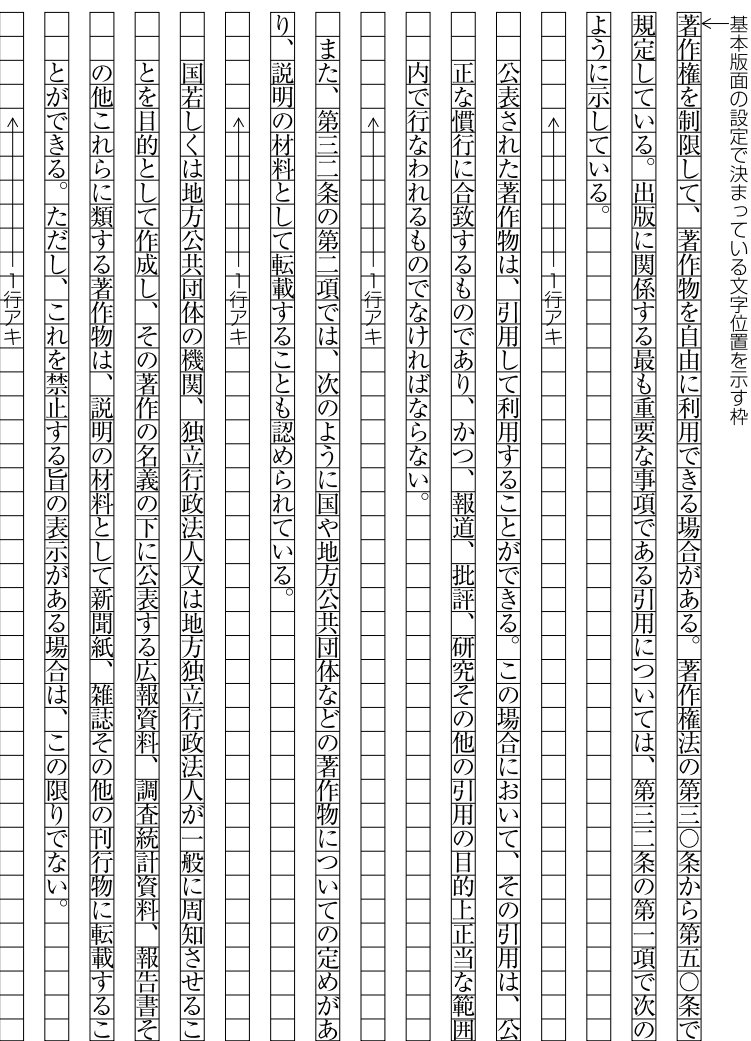

図2・8 引用文の前および後ろを1行アキにして配置した例

<span id="page-40-0"></span>なお,本文と同一サイズの俳句などを掲げる場合に,前および後を 1 行アキ としないで,前項で説明した行取り(例えば 2 行取りの中央)に配置する方法 も行われている。

## 2.3.3 別行見出しの配置

見出しの場合も,考え方は,これまで述べた方法と同じであるが,定型的に 出現することから、行取りで配置する方法を採用している例が多い。見出しの 行送り方向の配置領域を基本版面で設定した行位置を基準に配置する方法で ある.行取りで配置する方法,つまり,行を単位として配置する方法で処理す れば,本文を配置する行の行位置は,基本版面で設定した行位置からずれるこ とはない.

見出しの場合,一般に指定された整数行の領域の中央に配置するが,かなら ずしも中央に配置するとは限らない.次のような例がある.

- 1) 指定した行数の中央に配置する.
- 2) 指定した行数の領域に配置するが,指定した行数の中央ではなく,中央 の位置よりは後ろ(または前)に移動させる. 逆の言い方をすると, 見出 しの前または後ろの空き量を指定し,さらに見出しの占める領域を整数の 行取り数で,つまり行を単位(基本版面で設定した行と行間を単位)で指 定する方法である.
- 3) 指定した行数の中央に配置するが、その前(または後ろ)を1行アキ, 2 行アキなどと行を単位(基本版面で設定した行と行間を単位)に空き量 を指定する(図 2・9 参照).

また、配置する見出しも1行とは限られていない。見出しの字数が多く、2 行または 3 行に折り返す場合,さらに見出しにサブタイトルが付く場合もある. この場合は,見出しの行取りの数を1行の見出しの場合より1行(または2行) 増やす6).

<sup>6)</sup> 見出しの行取りの考え方や多くのケースについて,W3C から公開の予定の"日本語組版処理 の要件(日本語版)"(第2版)の"4.1.6 行取りの処理例"で例を掲げて解説されている.

以下の各行は、基本版面で設定した行位置に配置されている

<span id="page-41-0"></span>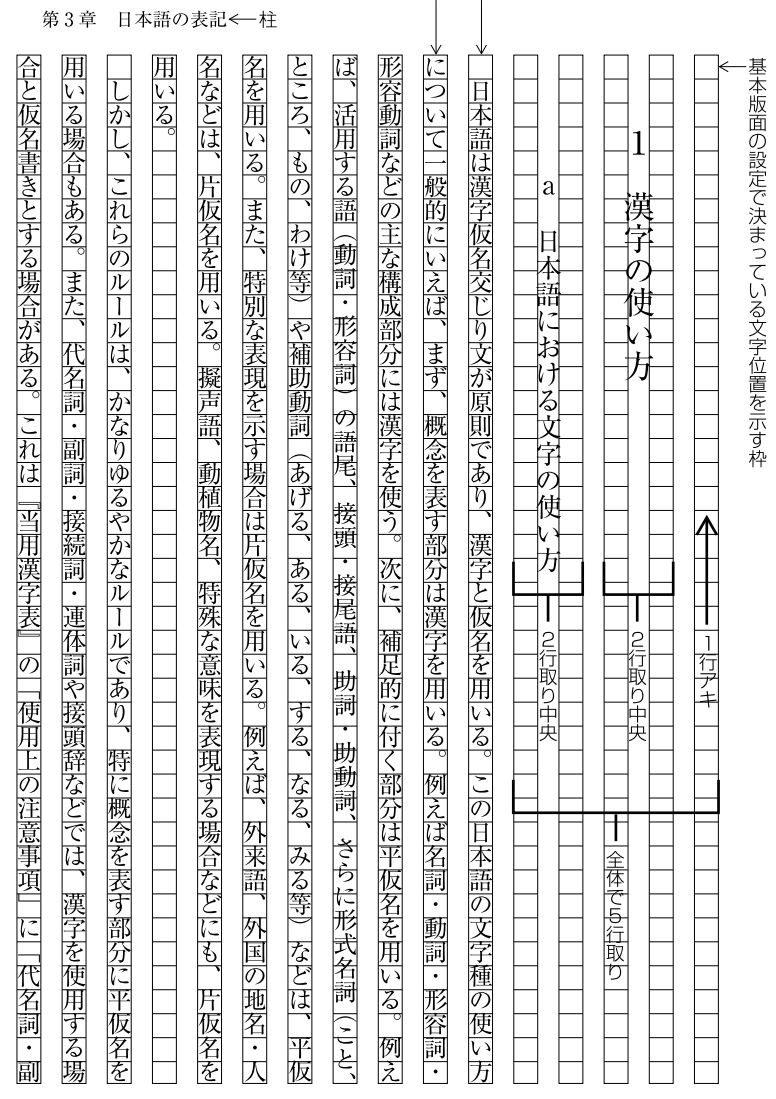

127←ノンブル

図2・9 別行の見出しを行取りで設定した例

なお,このように指定した見出しがページまたは段の末尾に配置される場合 は,一部の例外(縦組の偶数ページの末尾に配置する場合)を除き,次ページ または次段に追い出し,一般に追い出した箇所は空けたままにしておく.

# 3 図版・表・注の配置方法

<span id="page-44-0"></span>ここでは,本文の該当箇所を参照しながら,本文中に配置する図版や表,さ らに注について、主に行送り方向の配置処理の問題点について解説する. なお, 表の内部のテキスト配置の問題点は別の機会としたい.

## 3.1 図版や表の配置方法

3.1.1 図版や表の配置の一般的な考え方

図版や表を配置する場合,どのページのどの位置に配置するかをあらかじめ 決定しておき、その残りの部分にテキストを配置していく方法と、配置の原則 は決めておくが,テキストの流れにしたがい,テキストの説明がある,できる だけ近い箇所に図版などを配置していく方法がある.配置するページをあらか じめ決めておく方法と,テキストを配置した結果として配置するページが決ま る方法である1).

雑誌のように配置する図版が多い場合は,見開き単位などで,配置する図版 の大きさや位置を決めていく方法をとる場合が多い.

これに対し,それほど多くの図版などを挿入しない書籍では,一般に後者の 方法がとられている.この場合,図3·1のように回り込みがあり(回り込みと は,図版・表などを配置するために確保した領域の字詰め方向の余白に本文を 組み込むことである)2),本文の行が連続している場合は,特にその他の事項で

<sup>1)</sup> テキストを配置した結果として,どのページにどのように配置するかという方法については, JIS X 4051 の"10 図・写真等の処理"に規定がある.また,"日本語組版処理の要件(日本語 版)"(第2版)の"4.3 図版の配置処理"でも解説されている.

<sup>2)</sup> 縦組,特に1段組では1行の行長が長いので、回り込みを行う場合が多い.この場合は,図版 は,天側(例は少ないが地側)の小口側に配置する例が多い.ただし,図版を版面一杯に配置し ないで,他の行と見た目でそろうように,図版などを少しだけ内側に配置する方法もある.

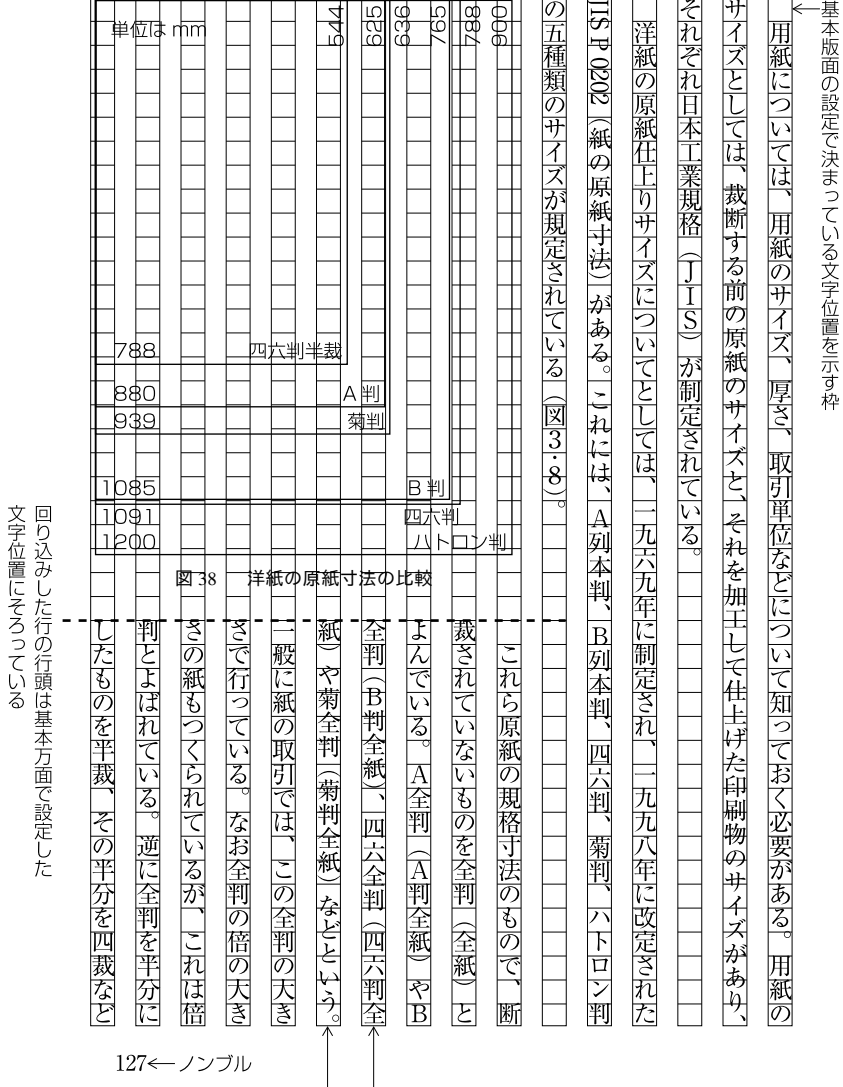

この2行だけが行の調整処理が行われている

図3・1 回り込みのある図版の配置例

<span id="page-45-0"></span>40 3 図版・表・注の配置方法

<span id="page-46-0"></span>問題がなければ,本文の行位置は基本版面で設定した行位置にそろうことに なる. なお. 回り込みを行う場合. そこに配置する本文の行長は, 基本版面で 設定した文字サイズの整数倍にする必要がある.そうでないと常に行長に過 不足が発生し、行の調整処理が必要になる. 縦組を例にすると,図 3・1 に示す ように版面の上側に図版を配置した場合は,回り込みをする行の行頭を基本 版面で設定した文字枠のいずれかの先頭にそろえる必要がある.この位置にそ ろっていないと,一般に回り込むする各行すべてに行の調整処理が必要になる.

回り込みを行わない場合3)は,本文の行は連続しないので,図版などの後ろ に配置する行の位置が問題になる.

以下では,横組を前提にしてこの問題を検討する.なお,図版にはキャプシ ョンがつく場合が多いが,ここでは,図とキャプションを一体で作成したデー タがあることを前提にする.

## 3.1.2 横組で回り込みをしない図版の配置

横組で回り込みをしない図版を本文中に 1 つを配置する場合,1 段組では図 3・2 に示したように 3 つのケースに分けられる.

図 3・2 の左側は、ページの途中に配置した例,中央は版面の上部に配置した 例,右側は版面の下部に配置した例である.原則として説明のある段落の直後 に配置することが望ましいが、この方法で配置できない場合は、版面の上部ま たは下部に配置することになる。なお、ページの途中に配置する場合は、段落 と段落との間に配置するようにする.ページの途中で,段落と段落の間では なく,1 つの段落を分離する形で,その段落の中間に図版などを配置すると, 文章の連続が途切れ,読みにくくなる.

このようにページに図版が 1 つしか配置されない場合,図 3・2 の A と G は版 面の先頭であるから当然に基本版面で設定した行位置にそろい,その結果と

<sup>3)</sup> 特に横組の場合は,1 行の行長が短く,図版の左右に回り込みを行わない方が望ましいといわ れている.回り込みを行わない方が体裁もよい.この場合,図版は一般に版面または段の左右中 央に配置する.

<span id="page-47-0"></span>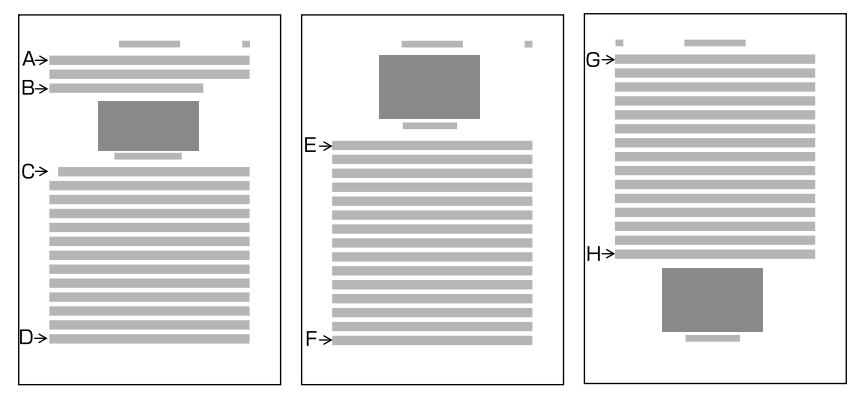

図3・2 回り込みをしない図版の配置方法(横組)

して B と H の位置もそろうことになる.

C と E が問題となるが,これも版面のサイズをそろえるためには,これらの 行位置も基本版面で設定した行位置にそろえる必要があり,ここがそろえられ れば D と F の位置もそろうことになる.

それでは,同一ページに図版が 2 つ以上配置する場合は,どうなるのであろ うか.この場合は,2 つの考え方がある4).

1つは、"大きな文字サイズの行を配置する2つの方法"で説明した 1)のよ うに版面の先頭の行と末尾の行の行位置はそろえるが,途中の行位置はそろわ なくてもよいとする方法である.この方法では,図版と本文との間のすべての 箇所の空き量を均一にする(図3·3参照).

もう 1 つの方法は,図版と本文との間のすべての箇所の空き量は均一になら なくてもよいが,配置する行の位置は,すべて基本版面で設定した行位置にそ ろえるという方法である(図 3・4 参照).

"大きな文字サイズの行を配置する 2 つの方法"で述べた 2 つの方法と似た処 理といえる.前者は,一定の行間にするように半端を均等に割り振る方法,後 者は,図版の配置領域を行取りで指定する方法ともいえよう.

<sup>4)</sup> ここで説明する 2 つの方法は,いずれも JIS X 4051 で規定されている.

<span id="page-48-0"></span>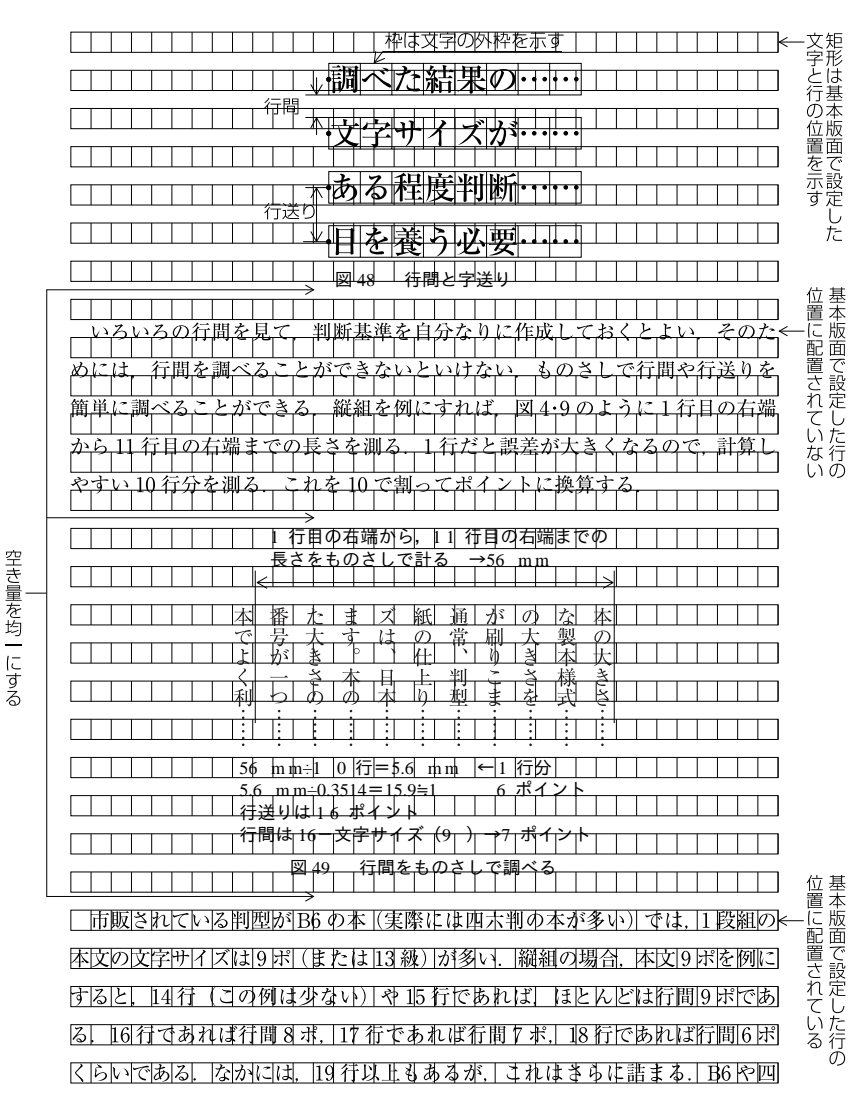

図3・3 回り込みをしない図版の配置例1 (横組, 行間をそろえる)

<span id="page-49-0"></span>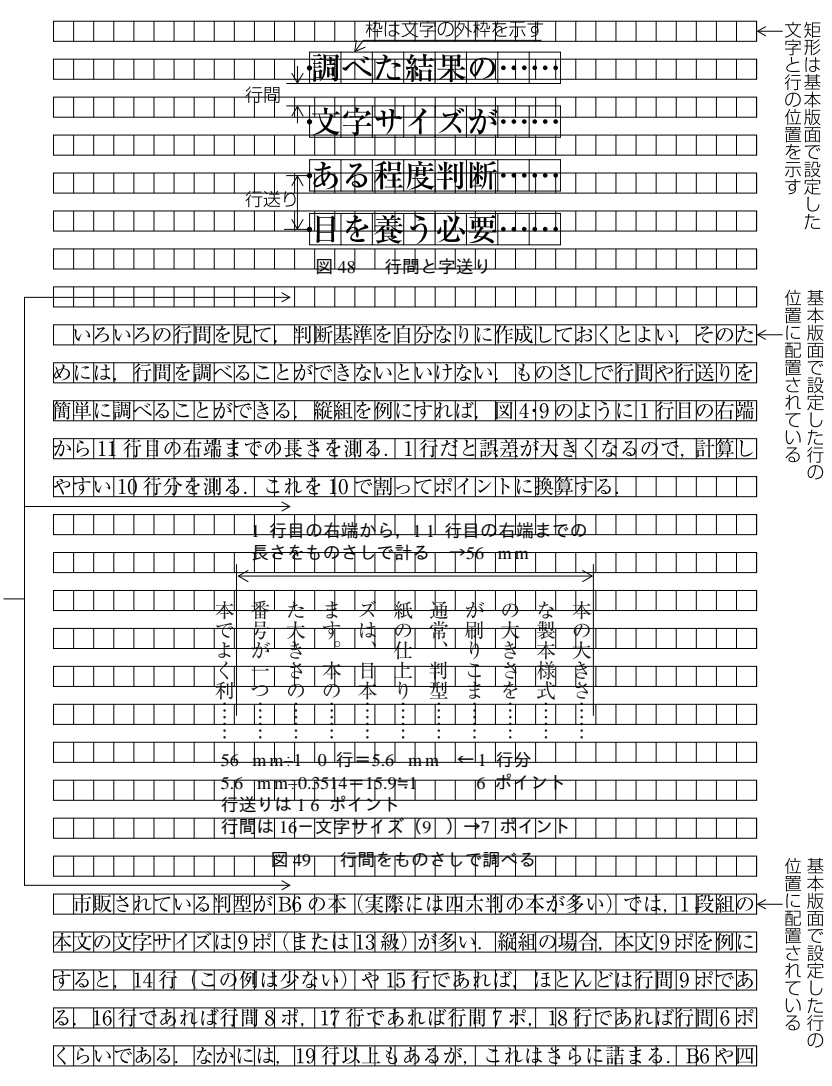

図3・4 回り込みをしない図版の配置例2 (横組, 行取りで設定)

空き量は均一でない

## 3.2 注の配置方法

<span id="page-50-0"></span>注には,段落の間,章・節などの末尾に配置する後注,横組でよく見かける ページの末尾に,そのページ内の説明に関係した注を掲げる脚注,これの縦組 版ともいえる傍注(見開きの範囲内の注を左ページの末尾に掲げる),本文の流 れとは別の領域に掲げる横組の傍注(サイドノート),縦組の頭注・脚注などが ある.さらに,文中に括弧などで括って割り書きして(2 行にして)掲げる割 注もある.ここでは,縦組の後注,横組の脚注,縦組の脚注について簡単に紹 介しておく).

## 3.2.1 後注の配置方法

後注を段落の間に挿入する方法がある.後注は,本文より文字サイズを小さ くし,さらに行間も狭くする).したがって,この場合も後注の後ろに配置する 本文の行位置が問題になる.この場合も版面または段の行送り方向のサイズを そろえる必要がある.一般に次のように処理している(図 3・5 参照).

- 1) 本文の後ろと後注の前,および後注の後ろと本文の前の間の原則的な空 き量は,基本版面で設定した行間とする.
- 2) 行送り方向のサイズをそろえる必要が発生した場合は,後注とその後ろ に配置する本文との間に空き量を追加する.
- 3) 後注が版面または段の末尾に配置される場合は,本文とその後ろに配置 する後注との間に空き量を追加する.

後注が同一ページで別の段落の後ろに複数配置される場合は,図版を 2 つ配 置した場合と同様な問題が発生する.半端分を後注の後ろに均等に配分するか (後注の後ろに配置する本文は基本版面で設定した行位置にそろわなくてよい とする),または,後注の後ろに配置する本文は基本版面で設定した行位置に配 置するか,という問題である.一般には前者で処理している.

引用文の文字サイズを1段階小さくし, 行間も狭めて配置する例もある. こ

|           | さらに、<br>九七六<br> 昭和五<br>年七月三〇日に <br> 人名用漢字追加表 <br>として二八字が内閣告示                                                                                                   |       |
|-----------|----------------------------------------------------------------------------------------------------|-------|
|           | 名漢字に関する建議<br>をうけて内閣告示された。                                                                                                    |       |
|           | お<br>「人名用漢字别表」は、<br>国語政策上の問題として、<br>国語審議会で審議され、<br> 国語審議会の                                                                                                    |       |
|           | の届出に際し<br> 使用できる漢字は、<br>「当用漢字表」<br>に示されてい<br>こ<br>二<br>$\frac{\pi}{2}$<br>字とされていた。<br>な                                                                        |       |
| 行間        | 内閣告示されたの<br> が最初である。<br>それ以前は、<br>戸<br>、籍法」<br>$\frac{1}{2}$<br>戸<br>、籍法施行規則」<br>により、<br>人の名                                                                   |       |
| 8 ポ + 半端分 | $rac{1}{\sqrt{2}}$<br>人名用漢字は、<br>九五<br>昭和三<br>六〇<br>年五月<br>五日に<br>人名用漢字別表<br>として九<br>字が                                                                        |       |
|           | 表第二には、<br> 人名用漢字」という名称は付けられていない (110-10年の改正でも同様である)。                                                                                                    |       |
|           | $\overline{2}$<br>使用できる人名用漢字を示し<br>l<br>E<br>₫<br>し1人名用漢字に大幅な追加が行われた110○四年九月の改正では、『戸籍法施行規則』<br>た表には、<br>これまで<br>人名用漢字別表<br>人名用漢字追加表<br>などの名称<br>□範六○条の<br>が使用さ |       |
|           | ると八六 一字となる。                                                                                                    |       |
|           | 常用漢字の異体字以外の人名用漢字として六四九字<br>杏<br> 如表第土の土では、<br>常用漢字の異体字に関するも<br>(これらの漢字の異体字)<br>の漢字ぶ<br> 八字を含む) の漢字が掲載されて<br>が掲載されて<br>小飞<br>これらを合計                             |       |
|           | $\frac{1}{1}$<br>具体的には、<br> 戸籍法施行規則   第六〇条で規定する別表第二で八六   字が定あちれている。  別表第三の一<br>ては、                                                                             | 後注    |
| 行間8ポ      | 意味しているのであるが<br>般の出版物における漢字の表記法にも影響を与えている。                                                                                                    |       |
| 行間8ポ      | 集合が人名用漢字である。<br>$\overline{c}$<br>つまり、<br>大名用漢字は、<br>一子の名<br> に便用できる常用漢字以外の漢字を                                                                                 | 後注の合印 |
|           | できる漢字は常用漢字だけでなく、<br>それ以外の漢字も使用できることになっており、<br>この漢字の                                                                                                    |       |
|           | ばならない。その際の <br>子の名<br>  に使用できる漢字の範囲は <br>「戸籍法」<br>に定められている。<br>$\mathbf{1}$<br>便用                                                                              |       |
|           | 子どもが出生したときは一四日以内<br>(国外の出生は三か月以内)に」<br>田生の雇出<br>をしなけれ                                                                                                    |       |
|           | 基本版面の設定で決まっている文字位置を示す枠                                                                                                    |       |

図3・5 後注の配置例 (縦組)

<span id="page-51-0"></span>

<span id="page-52-0"></span>の場合も同様な処理方法である.ただし、引用文については、行送り方向の半 端分(過不足)を引用文の前および後ろに均等に配分する方法も行われている.

## 3.2.2 脚注(横組)の配置方法

このドキュメントの注は脚注の形式である5). 合印は上付き文字を使用して いる.図 3・5 の縦組の後注では,合印を行間に配置している.縦組で合印を行 中に配置する場合は、本文 9 ポイントに対し 7 ポイントくらいに小さくし、右 寄せにする場合が多い(横組でも行間に配置することもあるが,例は少ない).

横組の脚注は,そのページに出てくる合印に該当する注を,そのページの末 尾に配置する.このドキュメントでは,文字は 7 ポイント,1 行 45 字詰である (字下げはなしで,版面の左端一杯にしてあるが,折り返しは 1 字下ガリであ る)6).行間は二分アキ(3.5 ポイント)である.

本文と脚注との区切りとして表ケイ(脚注)(長さは 9 ポイント×13=117 ポ イント)を用い,表ケイと注の行間は 6 ポイントである. 本文と表ケイとの最 小のアキは,基本版面の行間である 8 ポイントである.ただし,脚注の最下端 を版面の下端とそろえるので,行送り方向の半端(過不足)がでる.この半端 を本文と表ケイとの間にとるので,脚注の行数により,このアキは異なる.半 端のとり方は,後注と似ているが,処理する箇所は脚注では 1 箇所であるので, 後注ほど複雑とはいえないであろう.

なお,このドキュメントの 19 ページのように改ページなどの直前のページ に脚注を配置する場合,本文の直後に配置しないで,版面の下端に配置する(本 文の直後とする配置方法もある).

脚注は,分量によって該当ページに配置できない場合もある.著者と相談で

<sup>5)</sup> 脚注の配置方法については、"日本語組版処理の要件(日本語版)"(第2版)の"4.2.5 横組 の脚注処理"で解説されている.

<sup>6)</sup> このドキュメントでは,字詰め方向の行長は 9 ポイント×35 字詰=315 ポイントで,これを 7 ポイントで割ると 45 字詰と計算できる.このように脚注の行長もそこで使用している文字サイ ズの整数倍に設定する.割り切れないで半端が出た場合は,脚注の右端を版面一杯にし,行頭側 に半端分をとるようにする.これは後注の場合も同じである.

<span id="page-53-0"></span>きる場合は,注の文章を一部直すなり,合印の付く位置を変更することで対応 できる場合もある.どうしても処理できない場合は,脚注の末尾に矢印などを 付けて次ページの脚注の先頭に配置する.

## 3.2.3 脚注(縦組)の配置方法

図 3・6 に示したのが縦組の脚注の例である.本文を配置する領域とは別の 注専用の領域を確保し,そこに注を配置していく方法である.小さなサイズの 図版なども,この注の領域に配置する例もある.また,このようなエリアを版 面の上部に設定する方法は頭注という.版面の上部の領域に小見出しを掲げる 方法もある.

脚注や頭注で本文と注とを対応させる方法は,いくつかある.合印で示す, 関係する用語をゴシック体などで示す,本文中には記号を付け,注では該当項 目を見出しとしてゴシック体で掲げる,といった方法がある.

脚注の字詰め方向の行長は,そこに使用する文字サイズ(本文より 1 段階ま たは 2 段階小さくする)の整数倍に設定する.本文と脚注や頭注のエリアとの 間の空き量は,基本版面で設定した文字サイズの 2 倍くらいである.

問題となるのは,本文の行位置(該当箇所)とそれぞれに該当する脚注の位 置をそろえる点である.可能であれば,本文の該当箇所(該当項目)の右端と 脚注の最右端とをそろえる.これが望ましいが,そうならない場合も多い.該 当項目と脚注をそろえた結果,前の脚注と重なったり,脚注の領域をはみ出す 場合がある.

前の脚注と重なった場合は,脚注と脚注との間に所定のアキを確保する必要 がある.縦組の脚注では左側に移動する.なお,脚注の間に所定のアキは,脚 注の行間,脚注の文字サイズ,または文字サイズ+行間×2 といった値にする.

左側に移動した結果,版面の領域からはみ出した場合,そのページの末尾に ある脚注を脚注の領域の末尾に配置し,順次,右側に所定のアキを確保して他 の脚注を配置していく.その結果,版面の右端からはみ出しが出た場合は,脚 注の領域に全部の脚注を配置できないということである.この場合は,脚注の 本文の該当項目はゴシック体

ノンブル→68

<span id="page-54-0"></span>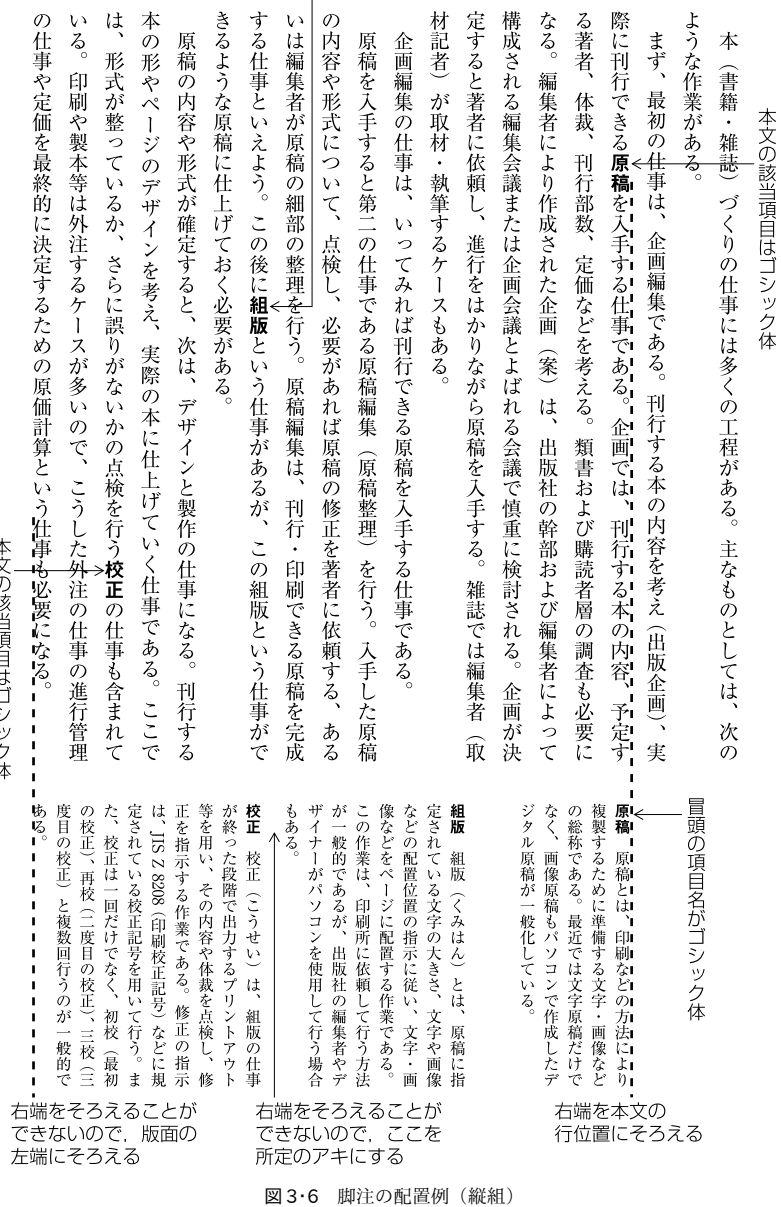

本文の該当項目はゴシック体

先頭から所定のアキをとって各脚注を配置し,はみ出し分は,やむをえず次ペ ージに配置するということになる.

手動で配置する場合は、上記のような処理を行った上で、適宜,配置場所を 移動し,最終的な配置位置を決めることになろう.

## 図 一 覧

- <span id="page-56-0"></span>1 日本語組版における行間の設定
- 図 1・1 [仮想ボディーと文字サイズ\(](#page-7-0)p. 2)
- 図 1・2 [字間と字送り\(横組の例\)\(](#page-8-0)p. 3)
- 図 1・3 [ベタ組の例\(9 ポイント,1 行 33 字,行間 7 ポイント\)\(](#page-10-0)p. 5)
- 図1・4 アキ組の例(9ポイント,1行 27字,字間四分アキ,行間 7 ポイント)  $(n, 5)$
- 図 1・5 [ツメ組の例\(9 ポイント,1 行 35 字,字送り 8.5 ポイント,行間 7 ポイ](#page-10-0)  $\nu$  ) (p. 5)
- 図 1・6 [ツメ組の例\(9 ポイント,1 行 37 字,字送り 8 ポイント,行間 7 ポイン](#page-10-0) [ト\)\(](#page-10-0)p. 5)
- 図1·7 字面ツメ組の例 (9ポイント, 行間 7 ポイント) (p. 5)
- 図1·8 行間 (横組の例) (p. 6)
- 図 1・9 [行送り\(トップ・センター方式,横組の例\)\(](#page-12-0)p. 7)
- 図1·10 line height (横組の例) (p. 7)
- 図 1・11 [行間・行送りを調べる\(縦組の例\)\(](#page-14-0)p. 9)
- 図 1・12 [9 ポイント,1 行 42 字,14 行,行間 9 ポイントの例\(](#page-16-0)p. 11)
- 図 1・13 [9 ポイント,1 行 43 字,15 行,行間 9 ポイントの例\(](#page-17-0)p. 12)
- 図1·14 9ポイント, 1 行 43 字, 16 行, 行間 8 ポイントの例 (p. 13)
- 図1·15 9ポイント, 1 行 43 字, 17 行, 行間 7 ポイントの例 (p. 14)
- 図 1・16 [9 ポイント,1 行 43 字,18 行,行間 6 ポイントの例\(](#page-20-0)p. 15)
- 図 1・17 [9 ポイント,1 行 43 字,19 行,行間 5 ポイントの例\(](#page-21-0)p. 16)
- 図 1・18 [版面サイズの計算例\(縦組の例\)\(](#page-23-0)p. 18)
	- 2 行送り方向の文字の配置方法
- 図 2・1 [1 段組の基本版面の例](#page-28-0)(p. 23)
- 図 2・2 [2 段組の基本版面の例](#page-29-0)(p. 24)
- 52
- 図 2・3 [頭注のある基本版面の例\(](#page-30-0)p. 25)
- 図 2・4 [ルビや圏点が付いた場合の行間の例\(](#page-31-0)p. 26)
- 図 2・5 [行の途中に小さな文字サイズの文字を配置した例\(](#page-32-0)p. 27)
- 図 2・6 [別行にした分数を配置した例 1\(行間をそろえる方法\)\(](#page-36-0)p. 31)
- 図 2・7 [別行にした分数を配置した例 2\(行取りで設定する方法\)\(](#page-37-0)p. 32)
- 図 2・8 [引用文の前および後ろを 1 行アキにして配置した例\(](#page-39-0)p. 34)
- 図 2・9 [別行の見出しを行取りで設定した例\(](#page-41-0)p. 36)
	- 3 図版・表・注の配置方法
- 図 3・1 [回り込みのある図版の配置例\(](#page-45-0)p. 40)
- 図 3・2 [回り込みをしない図版の配置方法\(横組\)\(](#page-47-0)p. 42)
- 図 3・3 [回り込みをしない図版の配置例 1\(横組,行間をそろえる\)\(](#page-48-0)p. 43)
- 図 3・4 [回り込みをしない図版の配置例 2\(横組,行取りで設定\)\(](#page-49-0)p. 44)
- 図 3・5 [後注の配置例\(縦組\)\(](#page-51-0)p. 46)
- 図 3・6 [脚注の配置例\(縦組\)\(](#page-54-0)p. 49)

## 数字

<span id="page-58-0"></span>1 行アキ [33](#page-38-0) 1 行アキにして配置した例(引用文) [34](#page-39-0) 1 段階小さくする [27](#page-32-0) 1 段組の基本版面の例 [23](#page-28-0) 2 行取り中央 [32](#page-37-0) 2 段組の基本版面の例 [24](#page-29-0) 3 行取り中央 [32](#page-37-0)

#### アルファベット

line height (行高) [6](#page-11-0)

## あ

合印 [47](#page-52-0) アキ組 [3](#page-8-0) アキ組の例 [5](#page-10-0) 引用文の前および後ろを 1 行アキにして配置 した例 [34](#page-39-0) 引用文の文字サイズを1段階小さく [45](#page-50-0) 欧文(行間) [6](#page-11-0) 大きな文字サイズの行を配置する 2 つの方 法 [29](#page-34-0) 表ケイ(脚注) [47](#page-52-0)

## か

仮想ボディー [1](#page-6-0) 括弧内のテキストの扱い [26](#page-31-0) 基本版面の例(1 段組) [23](#page-28-0) 基本版面の例(2 段組) [24](#page-29-0) 基本版面の例(頭注のある) [25](#page-30-0) 脚注 [45](#page-50-0) 脚注(縦組)の配置方法 [48](#page-53-0) 脚注(縦組)の配置例 [49](#page-54-0) 脚注の区切りとしての表ケイ [47](#page-52-0) 脚注の配置方法 [47](#page-52-0) キャプション(行間) [8](#page-13-0) 級数 [2](#page-7-0) 行送り [6](#page-11-0) 行送り方向 [iii](#page-2-0)

行送り方向の版面サイズ [17](#page-22-0) 行送り方向の版面サイズ(基本版面) [21](#page-26-0) 行送り方向の文字配置の基本 [21](#page-26-0) 行間 [iii](#page-2-0), [6](#page-11-0) 行間(欧文) [6](#page-11-0) 行間(キャプション) [8](#page-13-0) 行間(注) [8](#page-13-0) 行間(表組) [8](#page-13-0) 行間(本文) [8](#page-13-0) 行間(見出しの折り返し) [8](#page-13-0) 行間と圏点 [22](#page-27-0) 行間とルビ [22](#page-27-0) 行間の調べ方 [9](#page-14-0) 行間の選択 [8](#page-13-0) 行間の例 [10](#page-15-0) 行間をそろえる方法(別行にして異なる文字サ イズを配置) [30](#page-35-0) 行高(line height) [6](#page-11-0) 行中に部分的に大きな文字などを配置 [28](#page-33-0) 行中に部分的に小さい文字を配置 [26](#page-31-0) 行長(脚注) [47](#page-52-0) 行長(脚注(縦組)) [48](#page-53-0) 行取り [30](#page-35-0) 行取り(見出し) [35](#page-40-0) 行取りで設定した例(別行見出し) [36](#page-41-0) 行取りで設定する方法(別行にして異なる文字 サイズを配置) [31](#page-36-0) 行の間隔を指定する方法 [6](#page-11-0) 行の調整処理 [iii](#page-2-0) 空白 [4](#page-9-0) 組方の基本形 [22](#page-27-0) 圏点と行間 [22](#page-27-0) 後注 [45](#page-50-0) 後注の配置方法 [45](#page-50-0) 後注の配置例 [46](#page-51-0) 異なる文字サイズを配置(別行にして) [29](#page-34-0)

## さ

サイドノート [45](#page-50-0) 三分 [2](#page-7-0)

#### 54

三分三分 [2](#page-7-0) 字送り [2](#page-7-0) 字間 [2](#page-7-0) 字詰め方向 [iii](#page-2-0) 字詰め方向の版面サイズ [17](#page-22-0) 四分 [2](#page-7-0) 字面 [1](#page-6-0) 字面ツメ [4](#page-9-0) 字面ツメの例 [5](#page-10-0) 書体 [1](#page-6-0) 図版(回り込みのある)の配置例 [40](#page-45-0) 図版(回り込みをしない)の配置例(行間をそ 別行にした分数を配置した例2 (行取りで設定 ろえる) [42](#page-47-0) 図版(回り込みをしない)の配置例(行取りで 別行にして異なる文字サイズを配置 [29](#page-34-0) 設定) [44](#page-49-0) 図版(横組で回り込みをしない)の配置 [41](#page-46-0) 図版や表の配置の一般的な考え方 [39](#page-44-0) スペース [4](#page-9-0) 全角 [2](#page-7-0) センター・センター方式 [3](#page-8-0) 相対量の指定 [2](#page-7-0)

#### た

単位(文字の大きさを示す) [1](#page-6-0) 段落の間を空ける [33](#page-38-0) 小さい文字を配置(行中に部分的に) [26](#page-31-0) 注(行間) [8](#page-13-0) 注(本文と)との対応 [48](#page-53-0) 注の配置法 [45](#page-50-0) ツメ組 [4](#page-9-0) ツメ組の例 [5](#page-10-0) 頭注 [48](#page-53-0) 頭注のある基本版面の例 [25](#page-30-0) トップ・センター方式 [3](#page-8-0)

## な

二分 [2](#page-7-0) 二分四分 [2](#page-7-0)

## は

半角 [1](#page-6-0) 版面サイズ(基本版面) [21](#page-26-0) 版面サイズの計算例 [18](#page-23-0) 表組(行間) [8](#page-13-0)

表や図版の配置の一般的な考え方 [39](#page-44-0) フォント [1](#page-6-0) 分数 [28](#page-33-0) 分数(別行にした)を配置した例(行間を揃え る方法) [31](#page-36-0) 分数(別行にした)を配置した例 2(行取りで 設定する方法) [32](#page-37-0) ベタ組 [3](#page-8-0) ベタ組の例 [5](#page-10-0) 別行にした分数を配置した例(行間をそろえる 方法) [31](#page-36-0) する方法) [32](#page-37-0) 別行の見出しを行取りで設定した例 [36](#page-41-0) 別行見出しの配置 [35](#page-40-0) ポイント(JIS,DTP) [1](#page-6-0) 傍注 [45](#page-50-0) 本文(行間) [8](#page-13-0)

## まわり まいしょう

回り込み [39](#page-44-0) 回り込みのある図版の配置例 [40](#page-45-0) 回り込みをしない図版の配置例(行間をそろ える) [42](#page-47-0) 見出しの折り返し(行間) [8](#page-13-0) 見出し(別行)の行取り [35](#page-40-0) 見出し(別行)の配置 [35](#page-40-0) 見出し(別行)を行取りで設定した例 [36](#page-41-0) 文字サイズ [1](#page-6-0) 文字サイズを調べる [9](#page-14-0) 文字の外枠 [1](#page-6-0)

## や

やぐら組 [28](#page-33-0) 横組みで回り込みをしない図版の配置 [41](#page-46-0)

## ら

ルビと行間 [22](#page-27-0)

## わ

回り込みをしない図版の配置例(行取りで設 定) [44](#page-49-0) 割注 [45](#page-50-0)

## 小林 敏(コバヤシ トシ)

1943 年静岡県生れ.日本エディタースクール事務局長,出版教育研究所副所長などをへ て,現在はフリーな立場で,主に編集・組版等の仕事に従事している.また,W3C Japanese Layout Task Force(JLTF)の一員として,Requirements for Japanese Text Layout(JLREQ,日本語組版処理の要件)の執筆に参加している.日本印刷産業連合会 校正記号 JIS 原案検討委員会幹事として"JIS Z 8208(印刷校正記号)"の改正原案作成 に参画. 日本規格協会電子文書処理システム標準化調査研究委員会 WG2 (組版) 幹事と して"JIS X 4051 (日本語文書の組版方法)"の拡張案作成に参画.〔編集・執筆した書 籍〕"新編 校正技術""新編 出版編集技術""標準編集必携 第 2 版"(いずれも日本エディ タースクール出版部),他.

日本語組版における行配置の課題 ―行送り方向の組版処理の問題点―

2012 年 4 月 初版発行 著 者 小林 敏 発行者 小林 徳滋 発行所 アンテナハウス株式会社 CAS 電子出版 住 所 〒 103-0004 東京都中央区東日本橋 2 丁目 1-6 電話番号 03-5829-9021

Copyright (C) 2012 Toshi Kobayashi All Rights Reserved.

ISBN978-4-900552-07-4